## Rechnerstrukturen 3. Elementare Bausteine

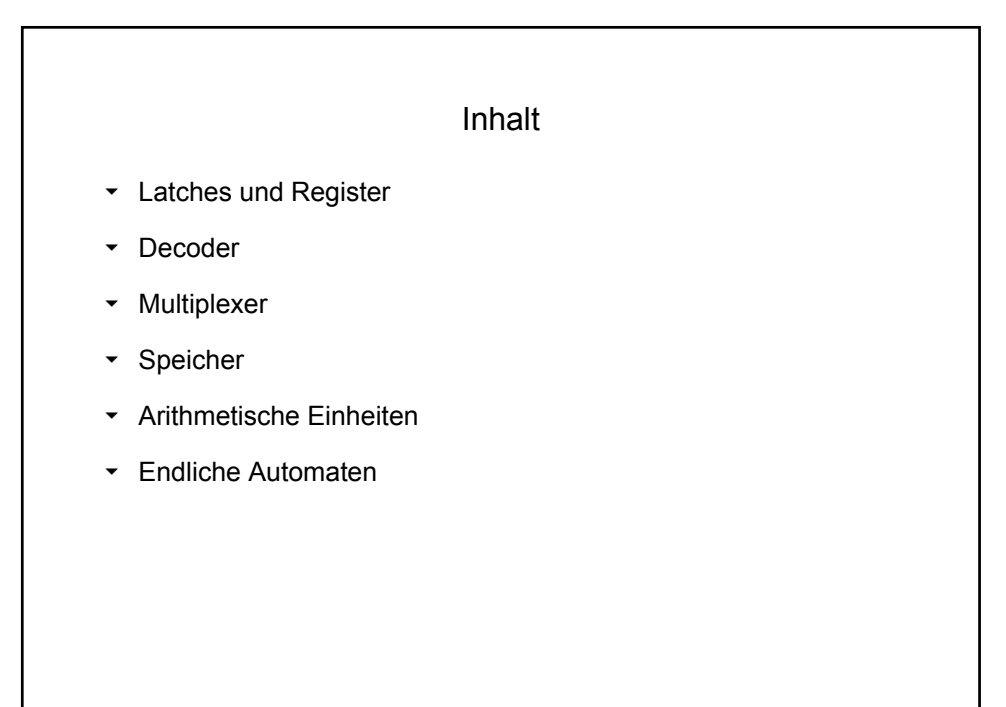

3.2

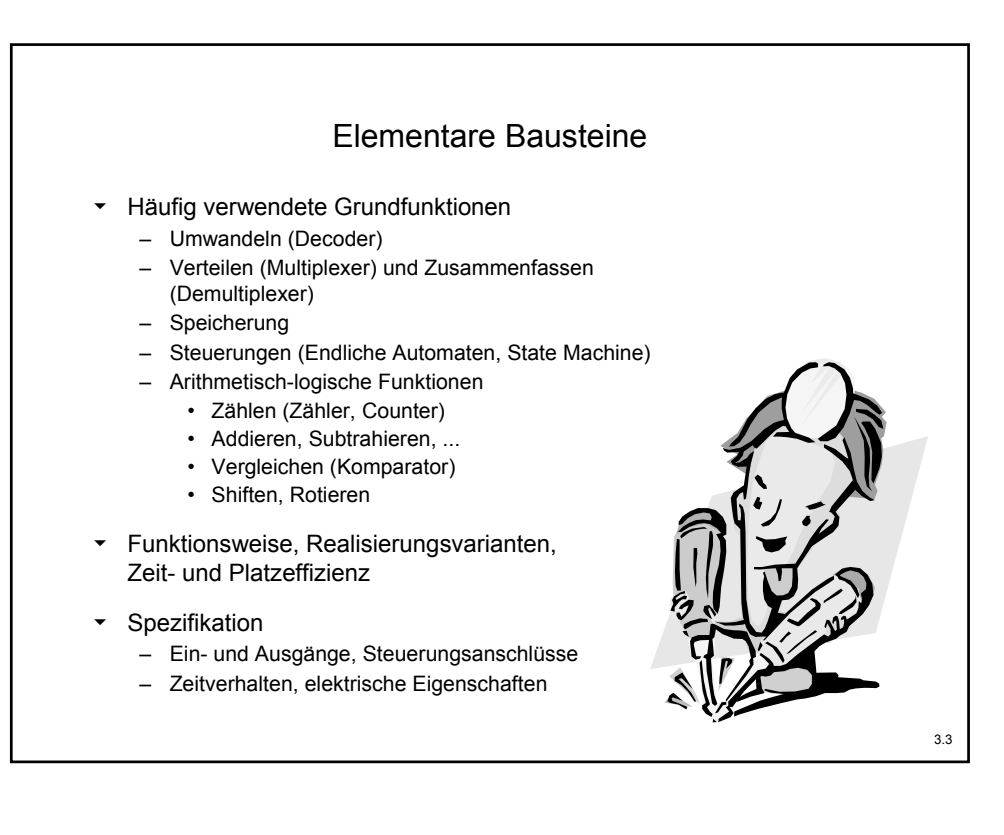

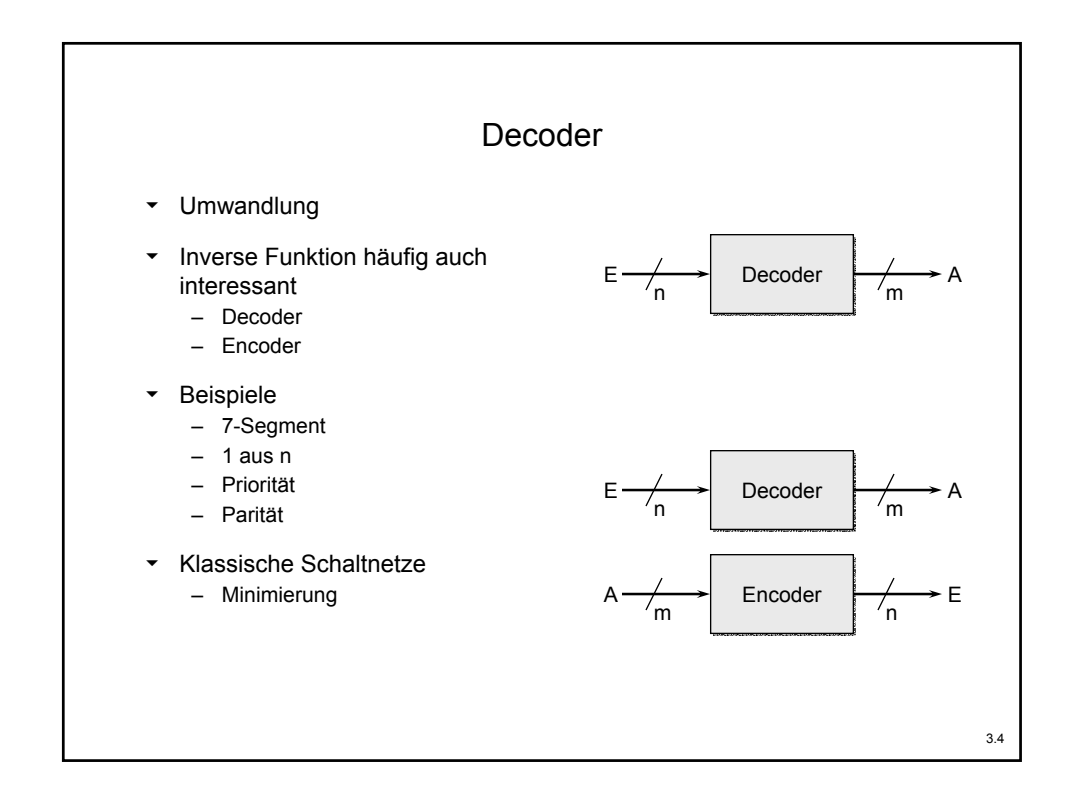

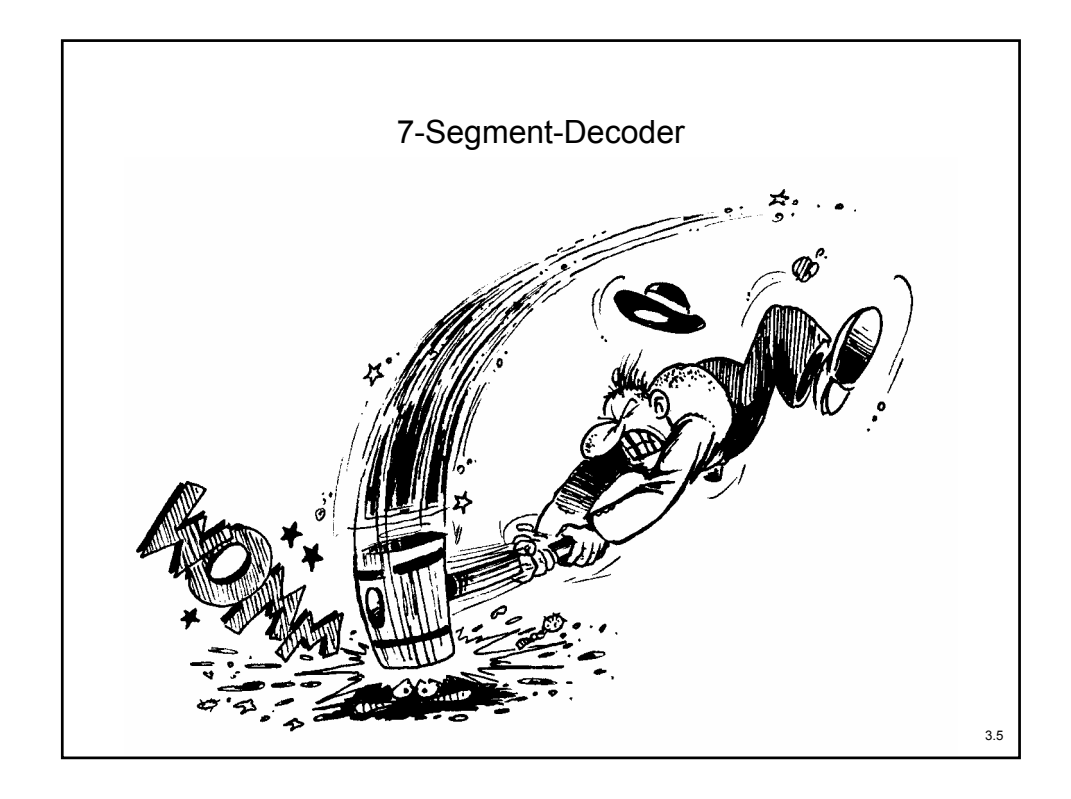

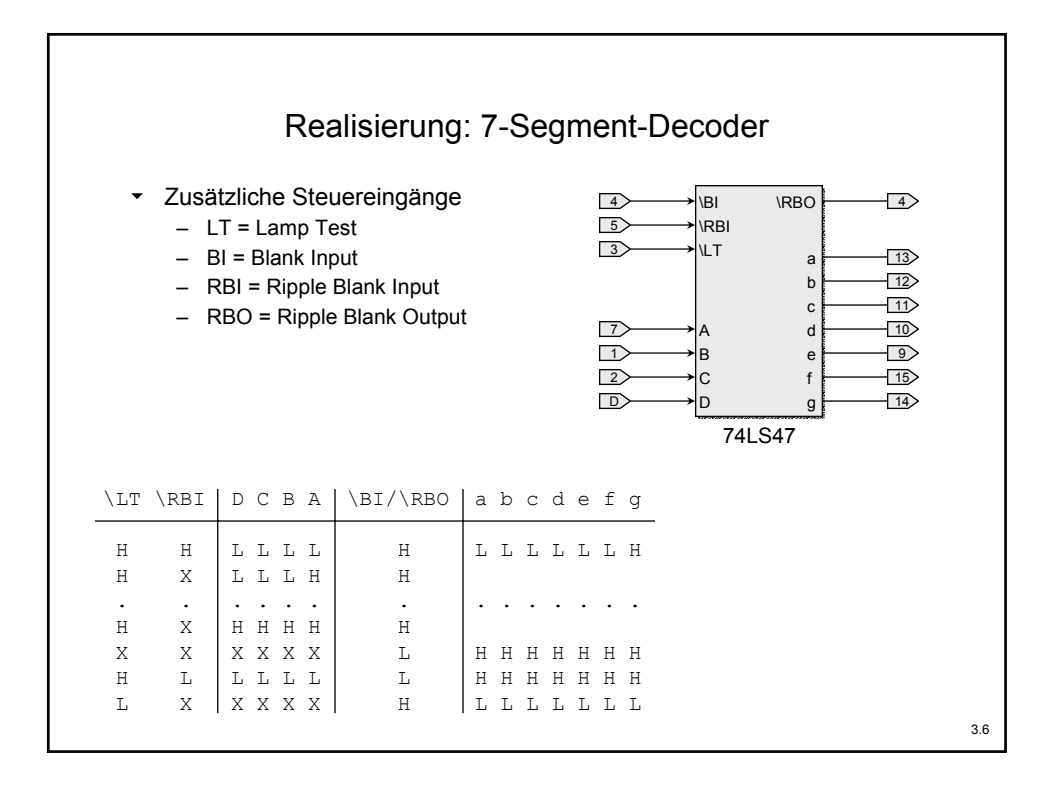

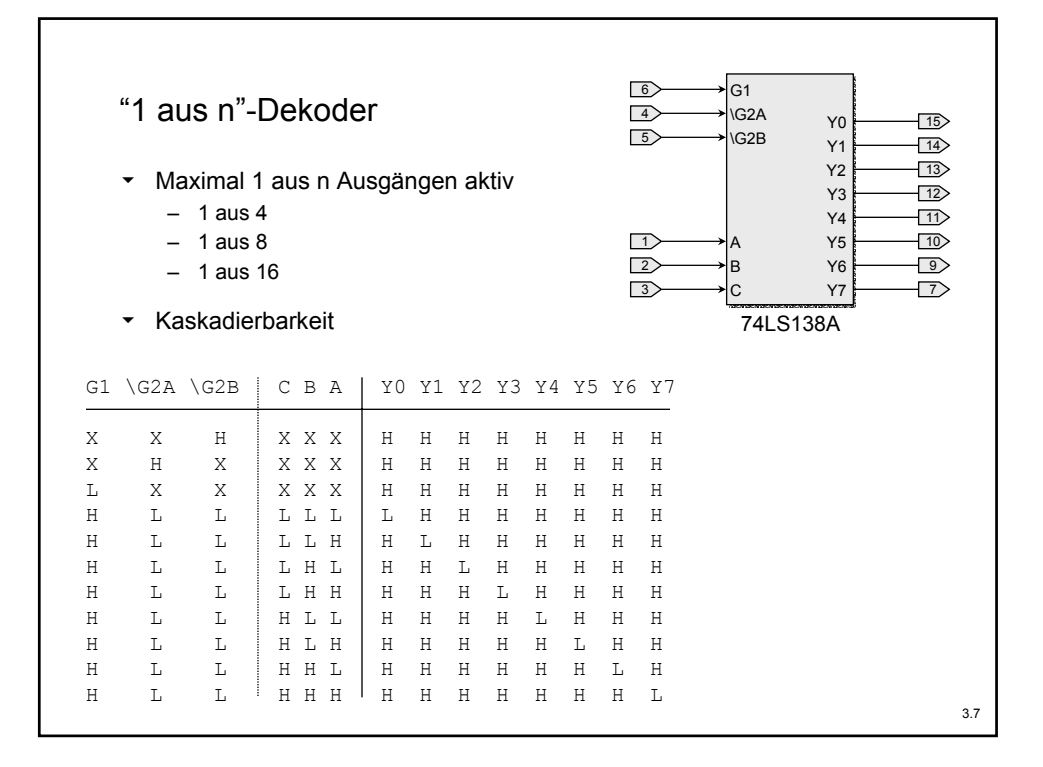

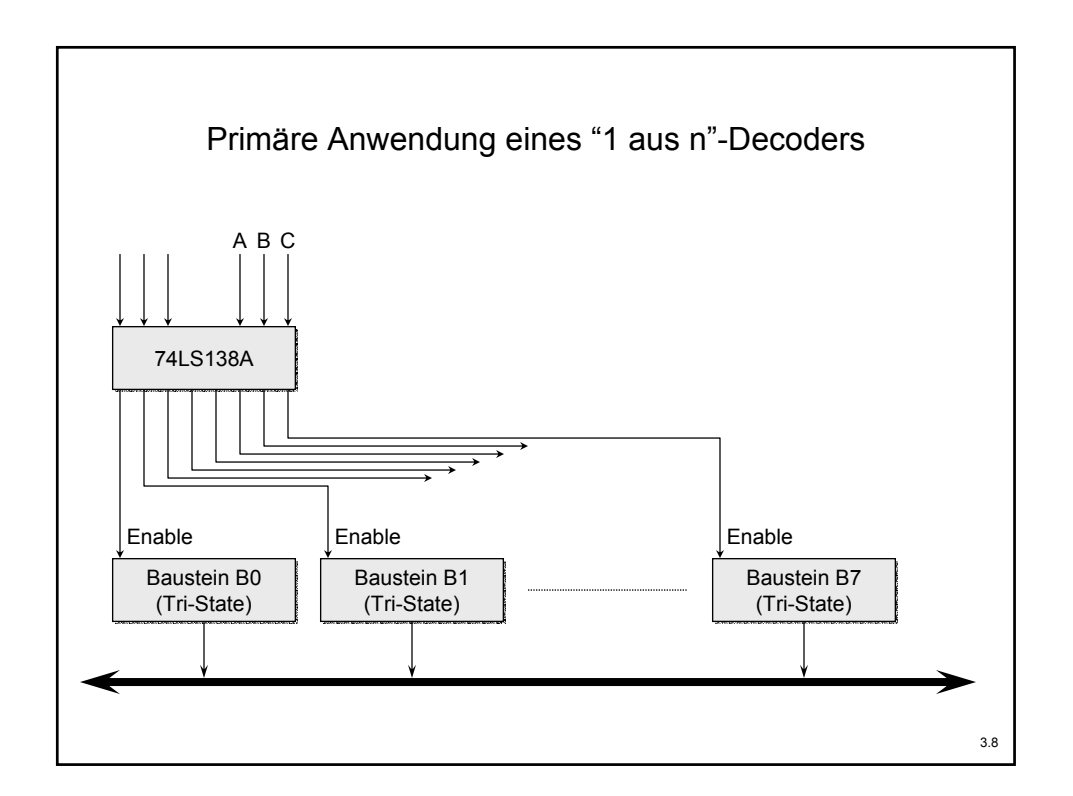

3.9 Realisierung: "1 aus n"-Decoder

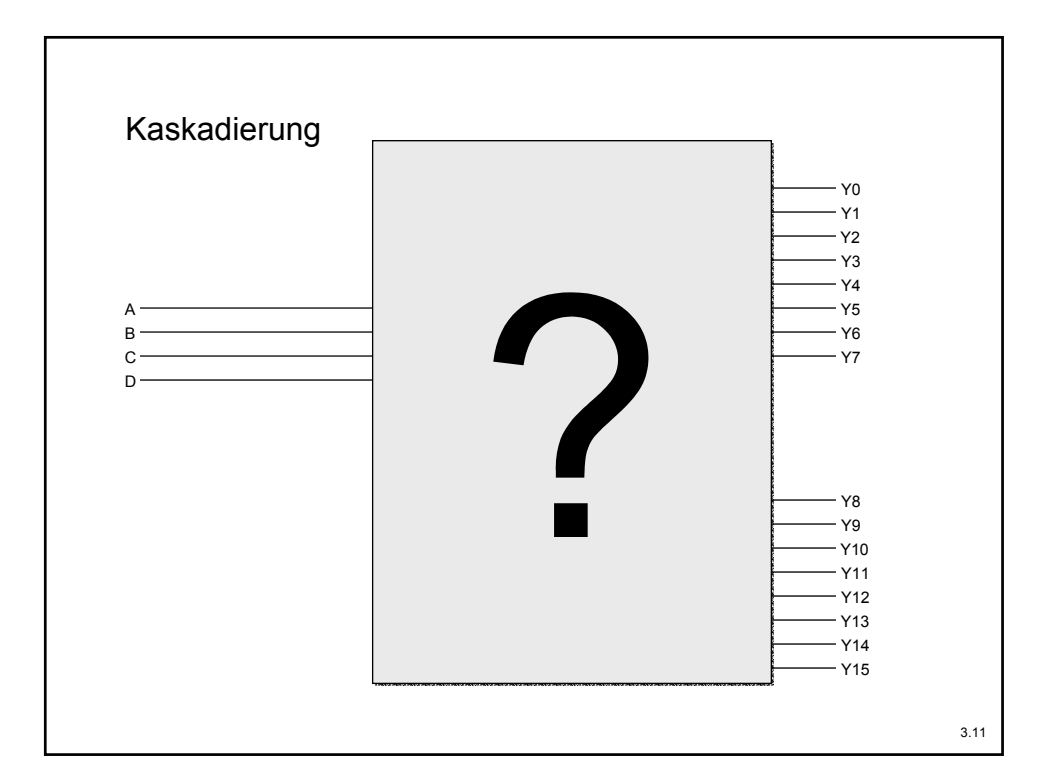

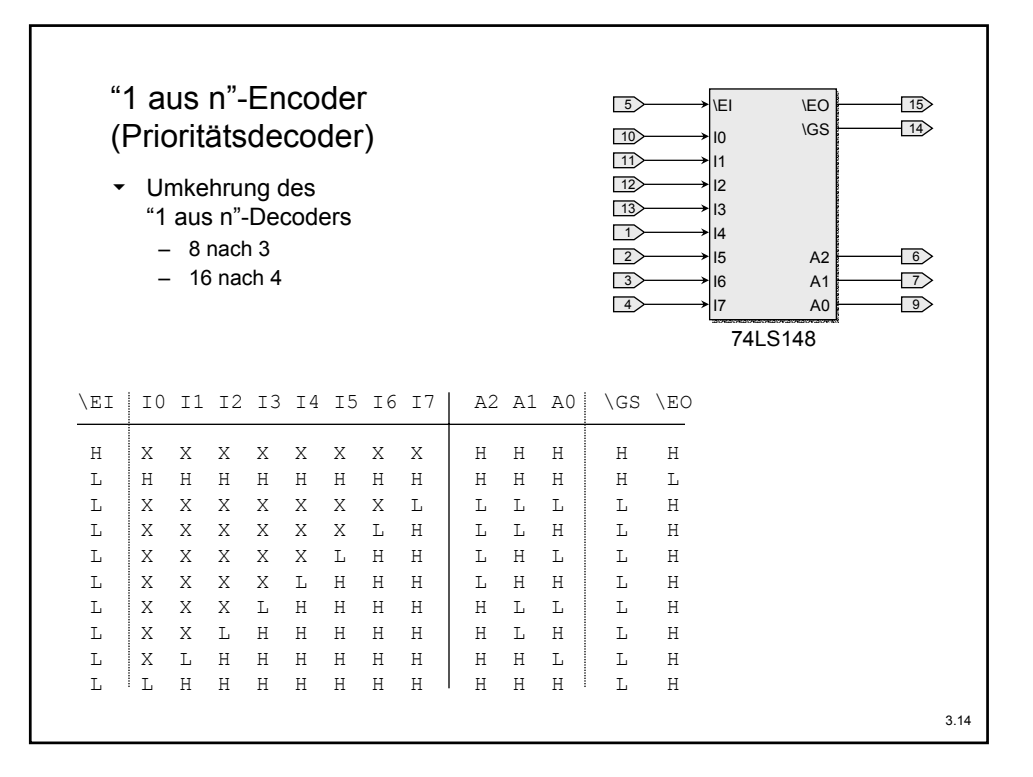

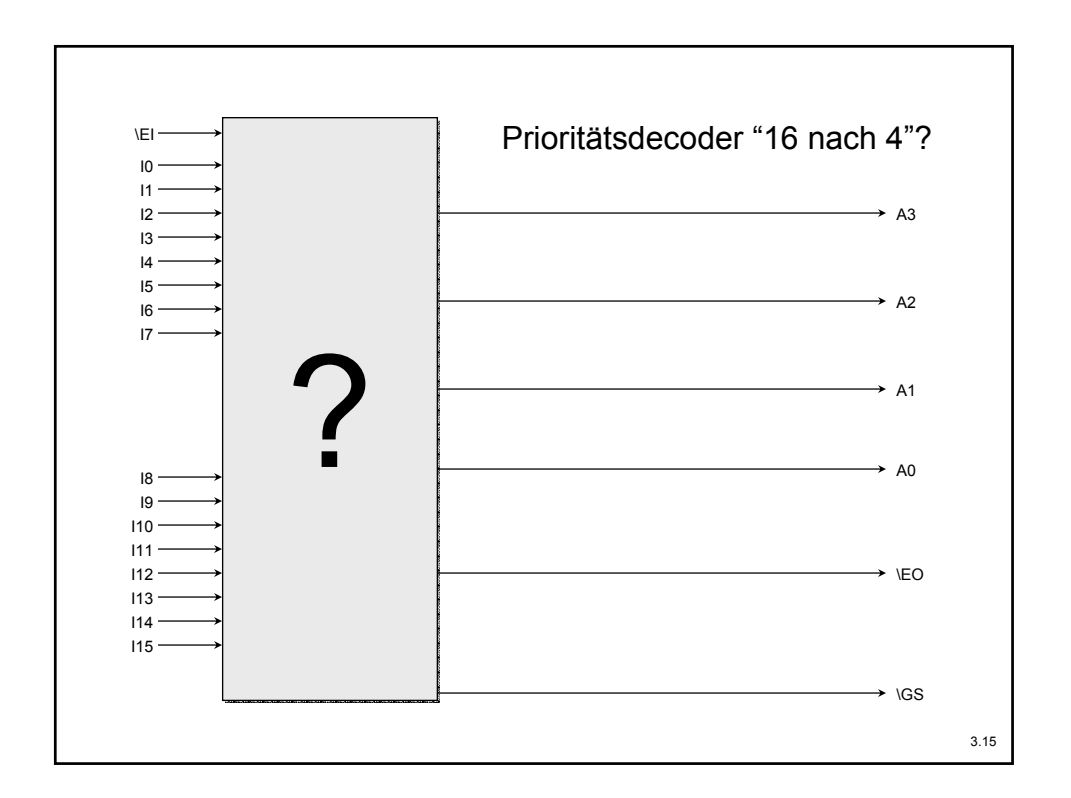

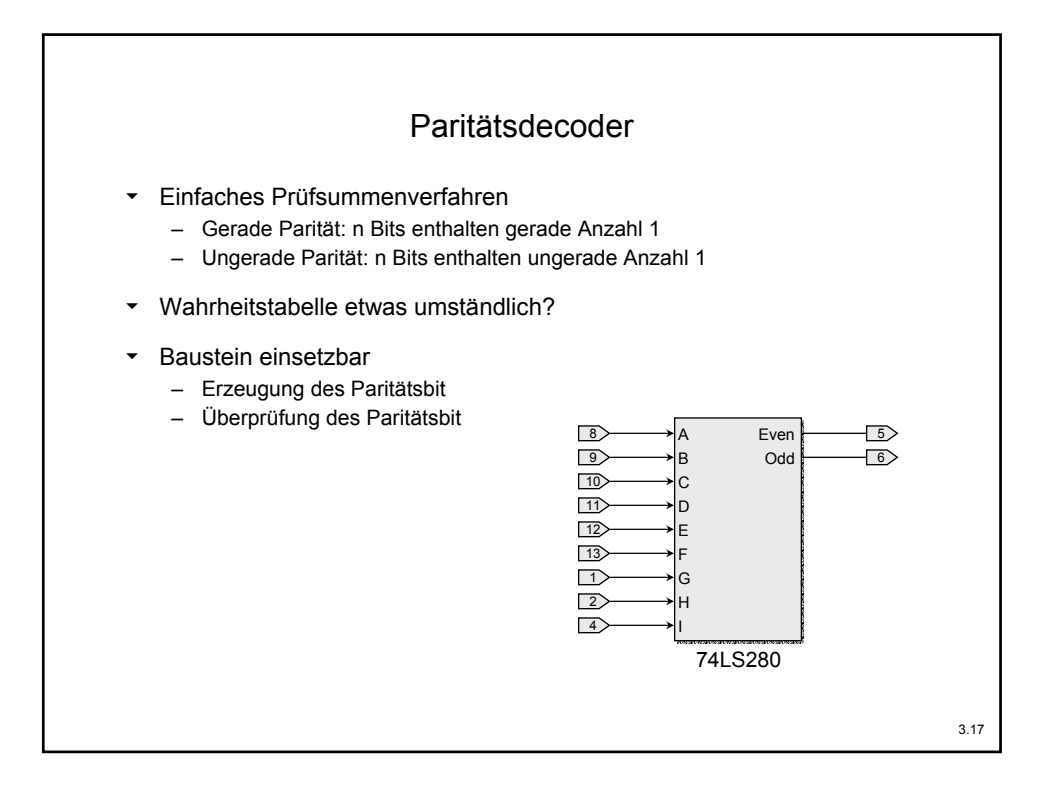

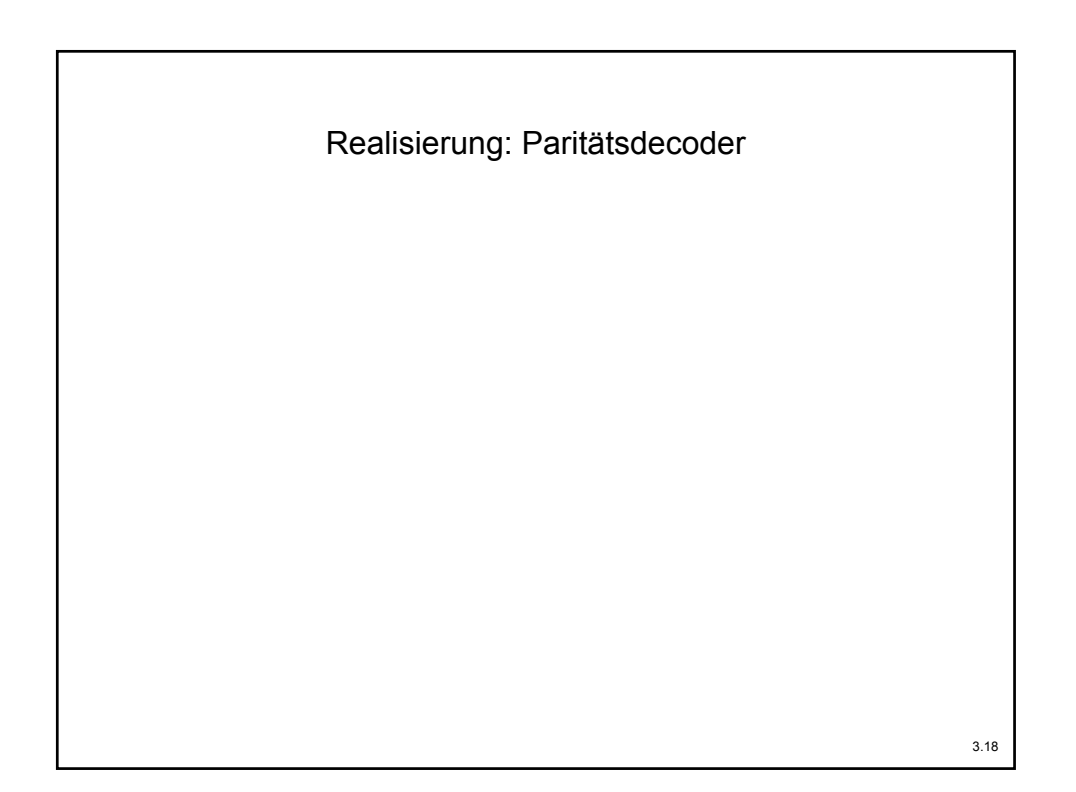

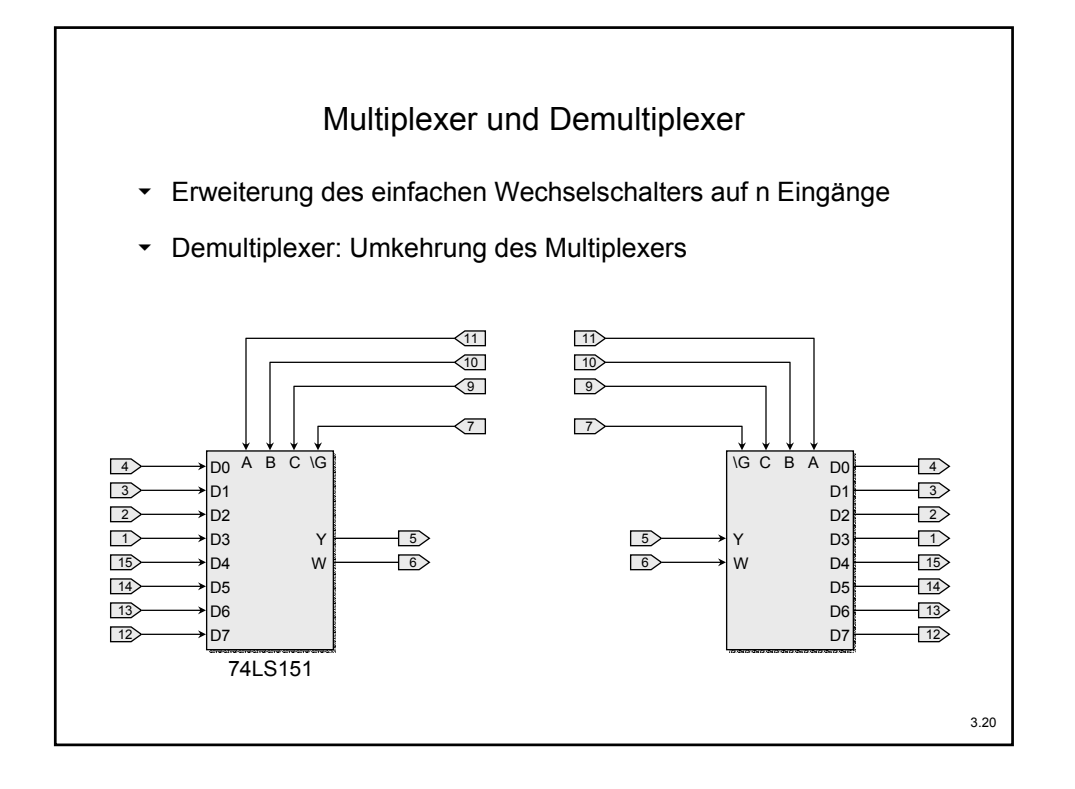

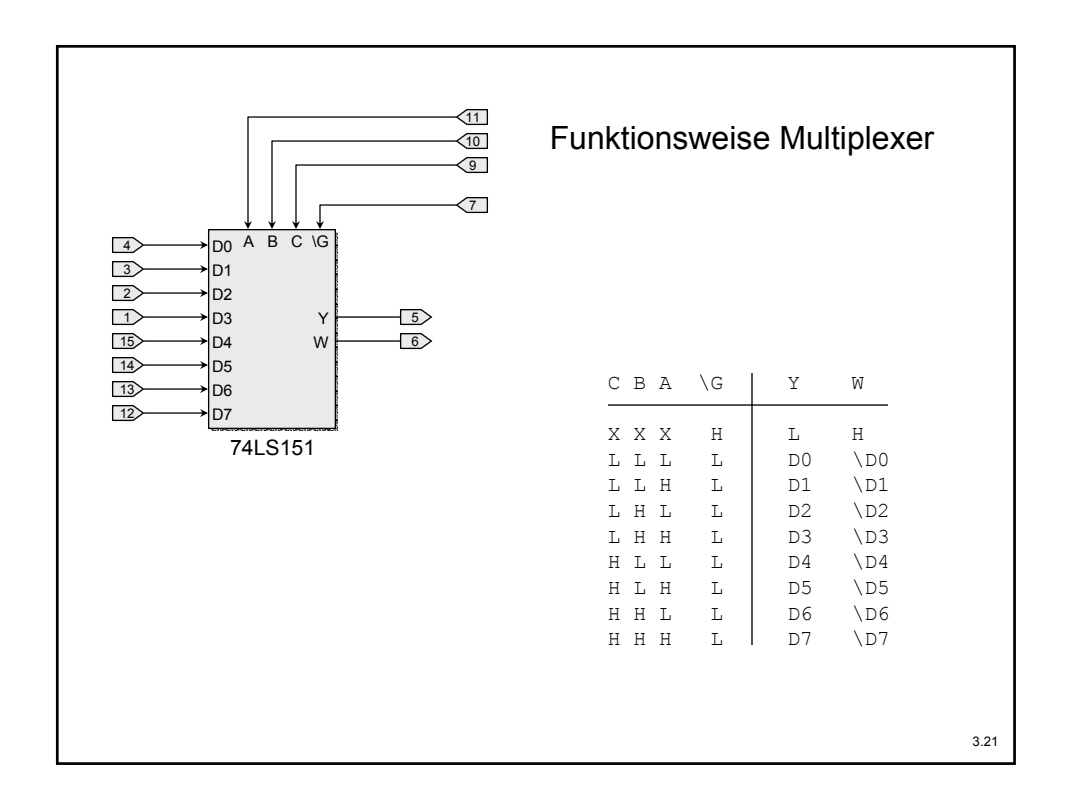

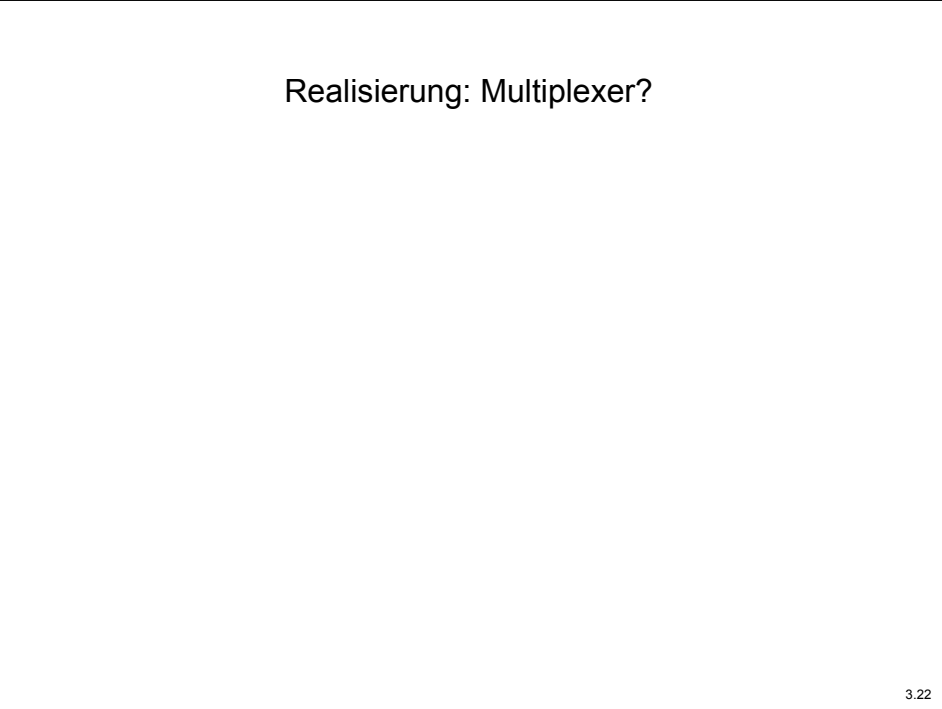

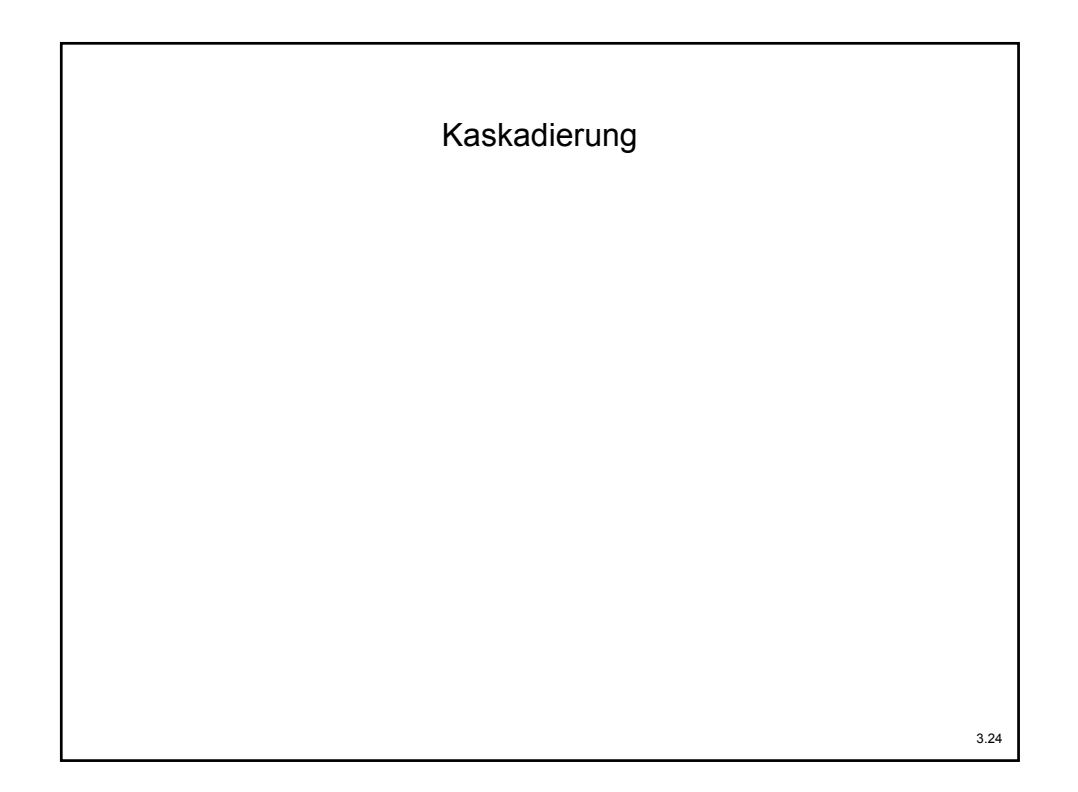

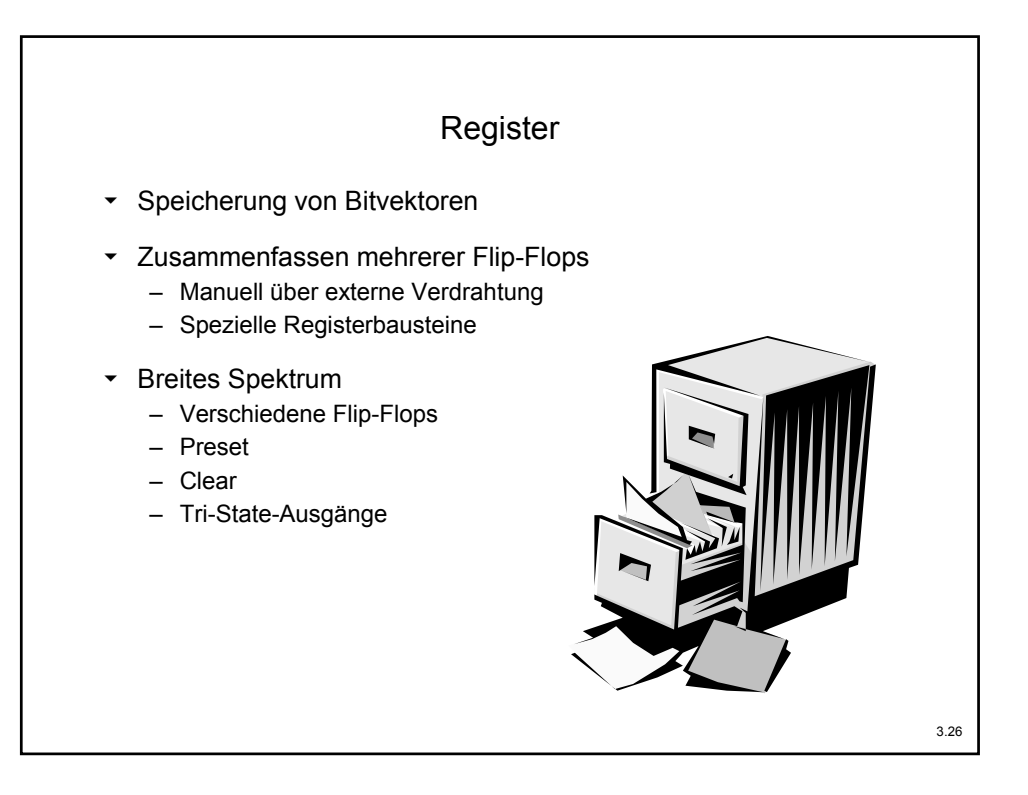

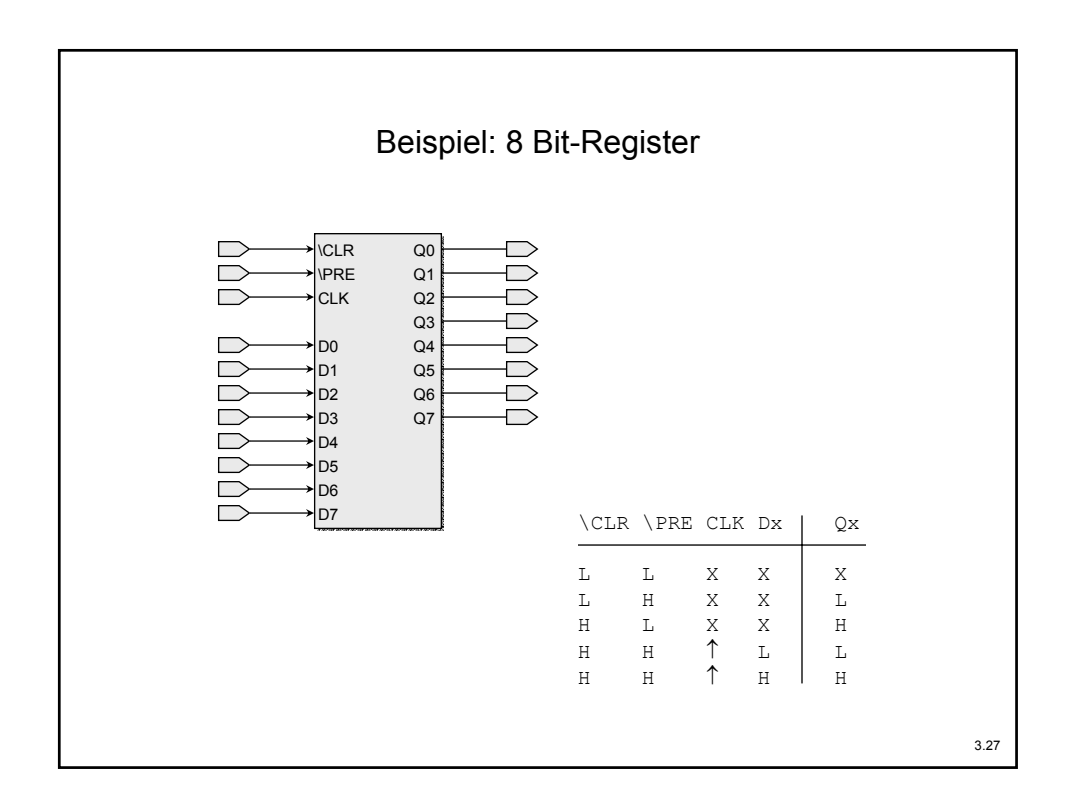

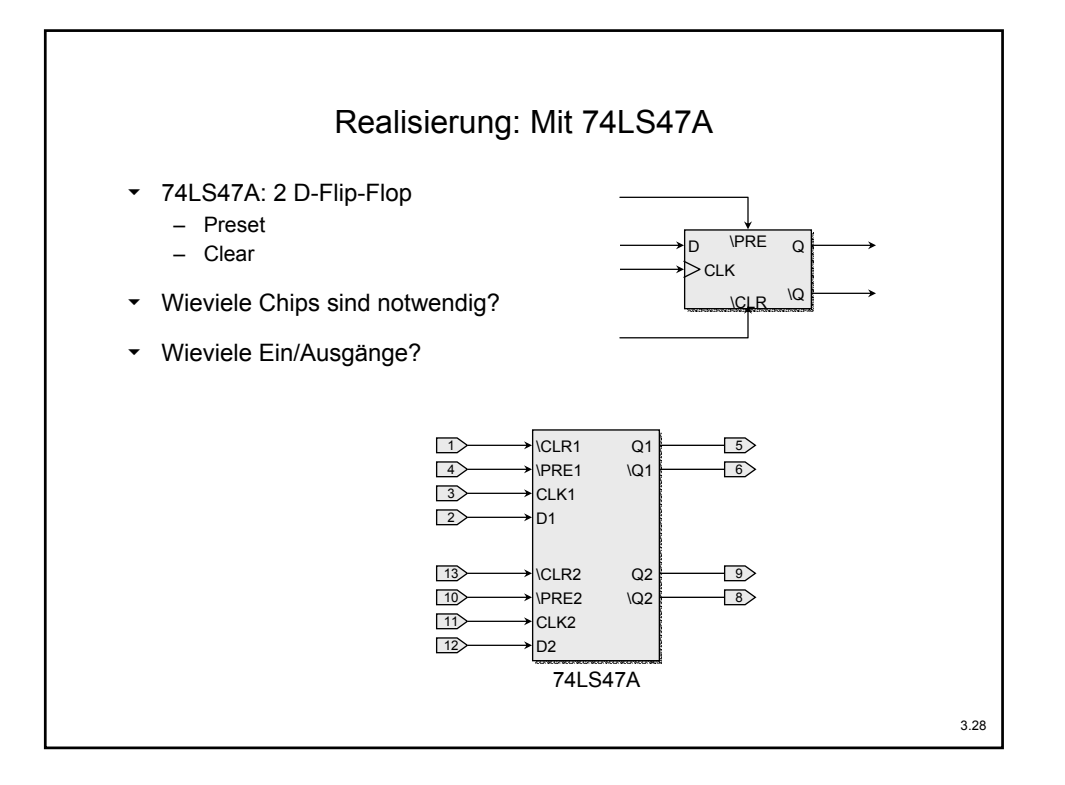

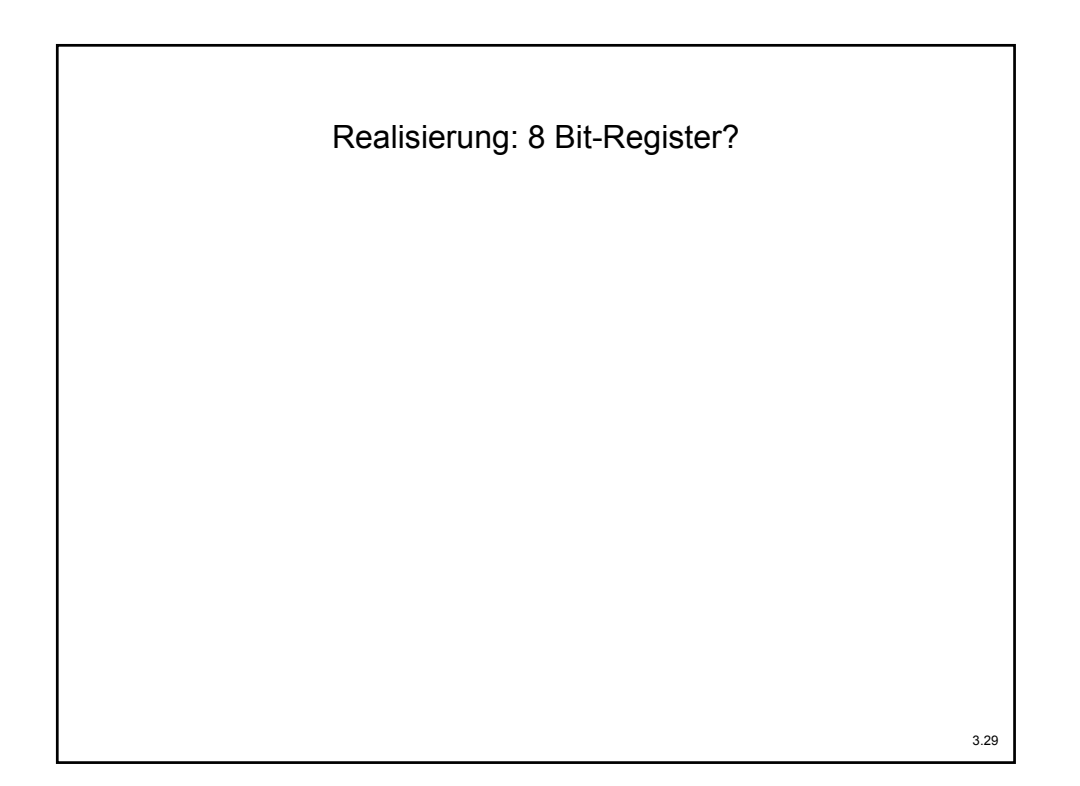

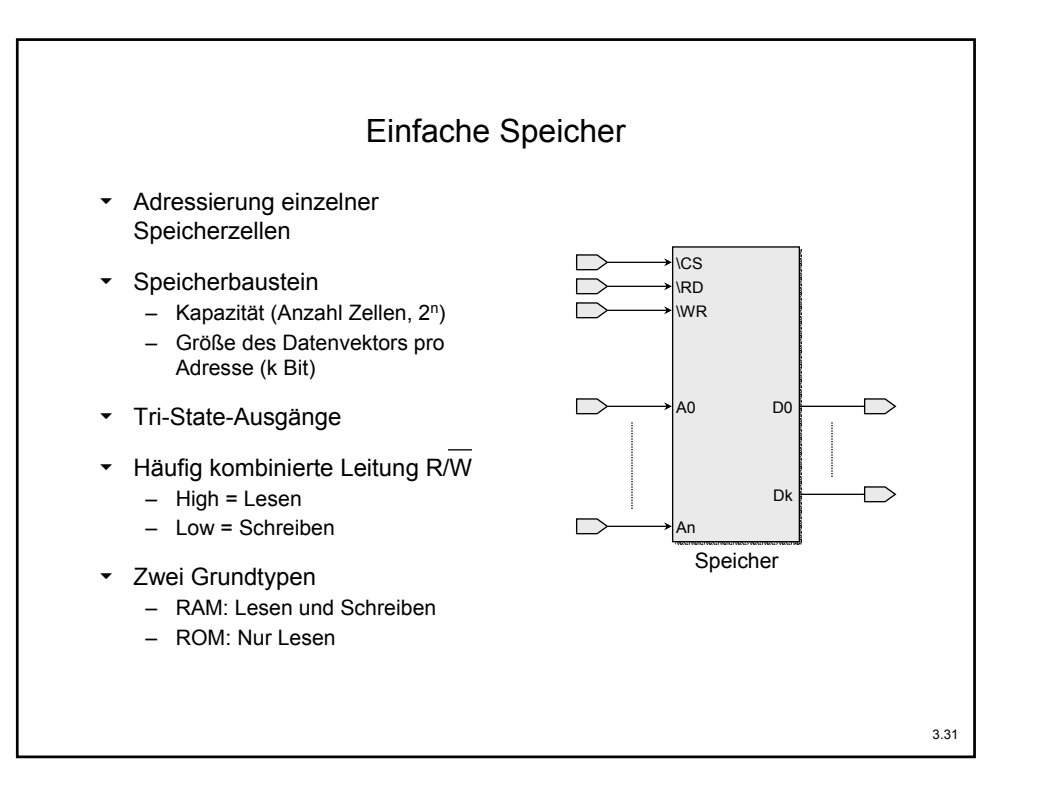

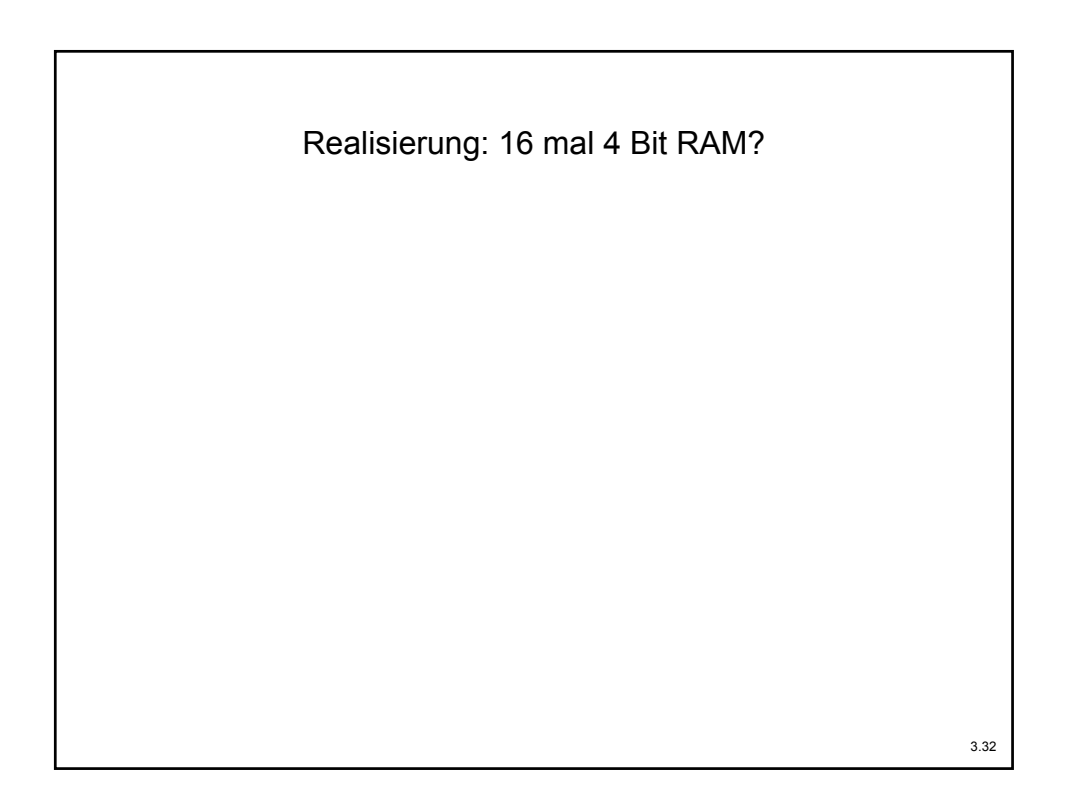

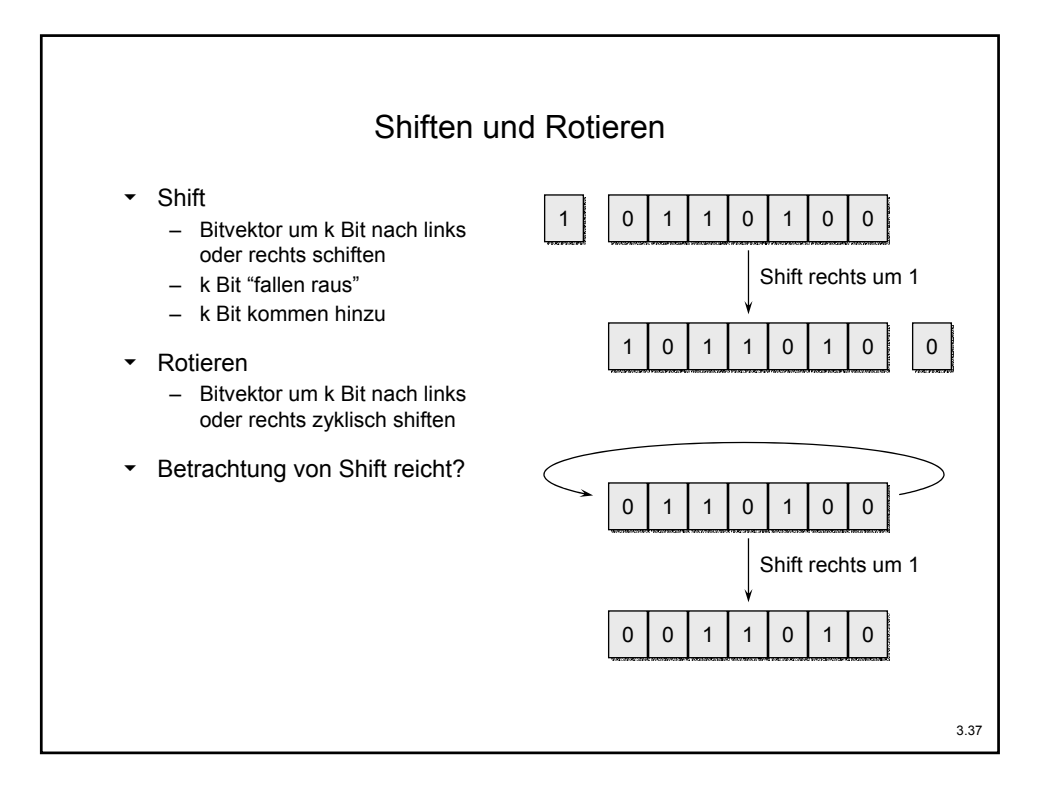

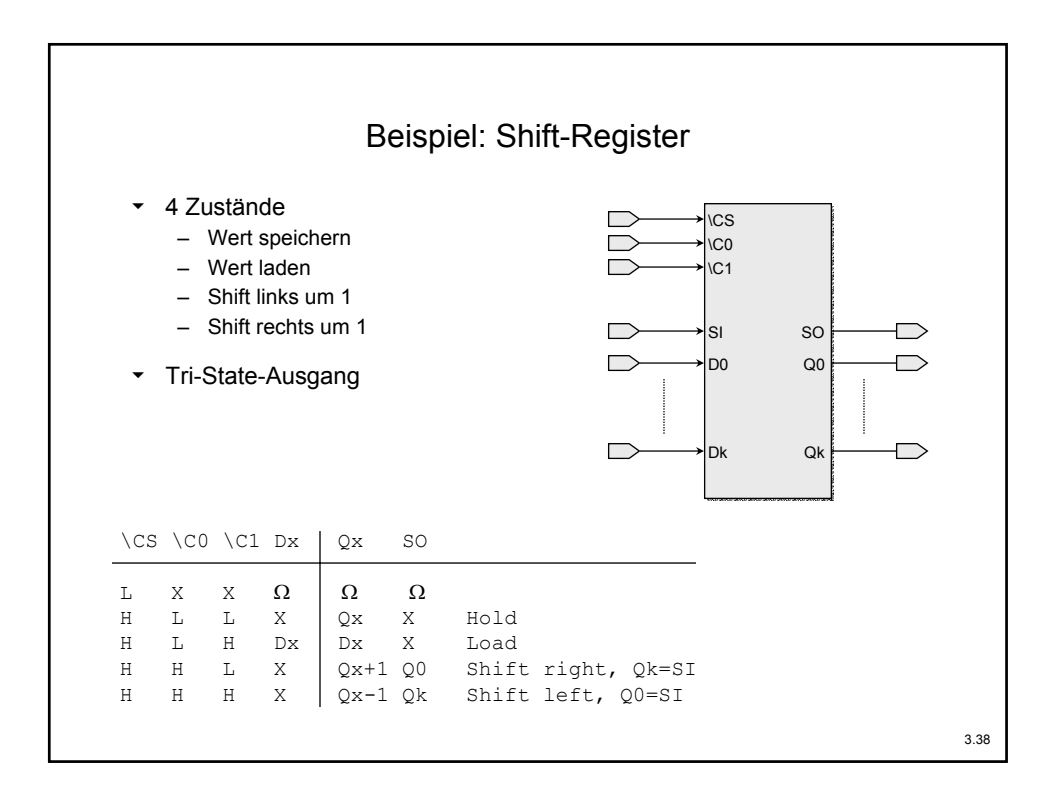

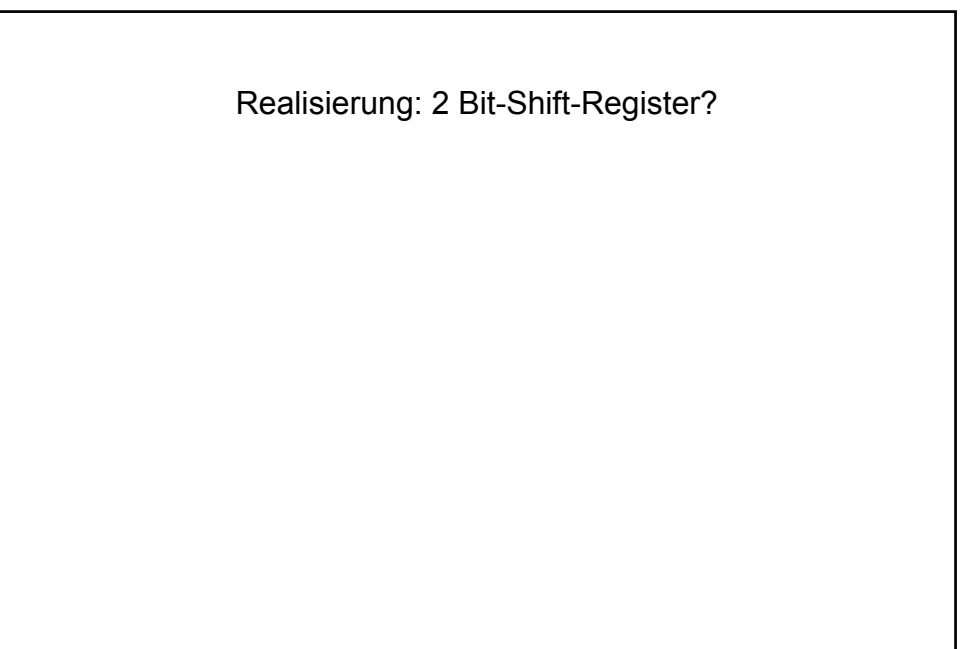

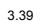

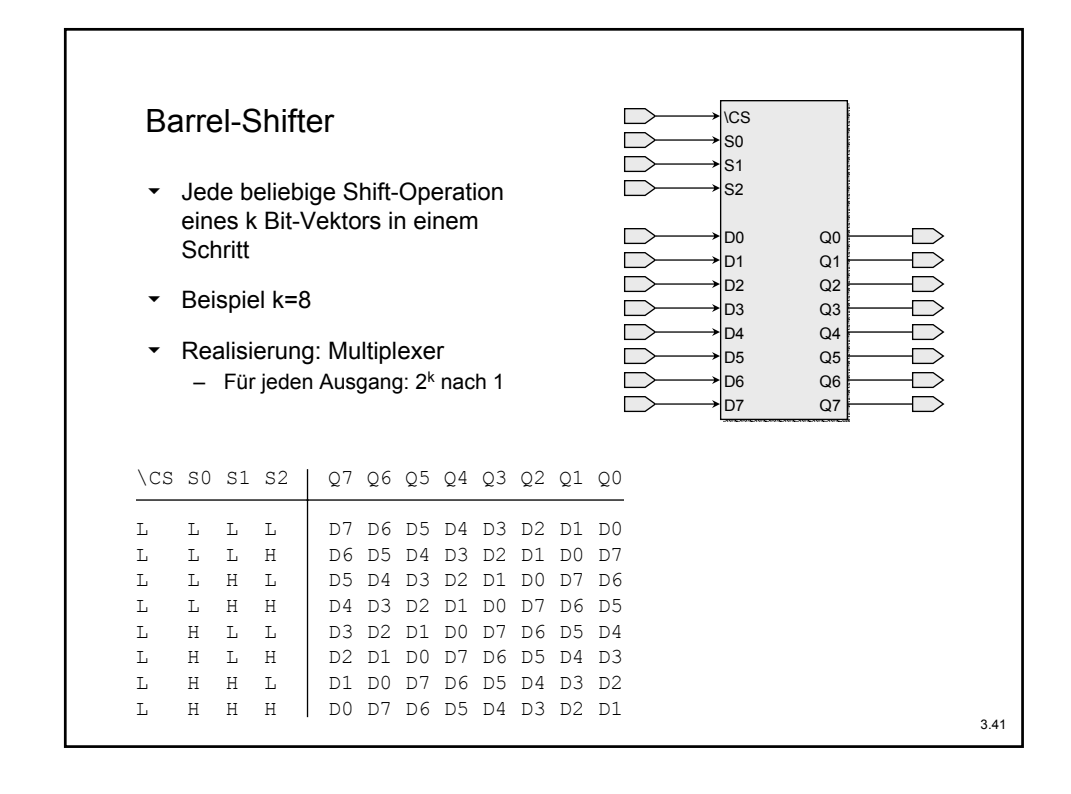

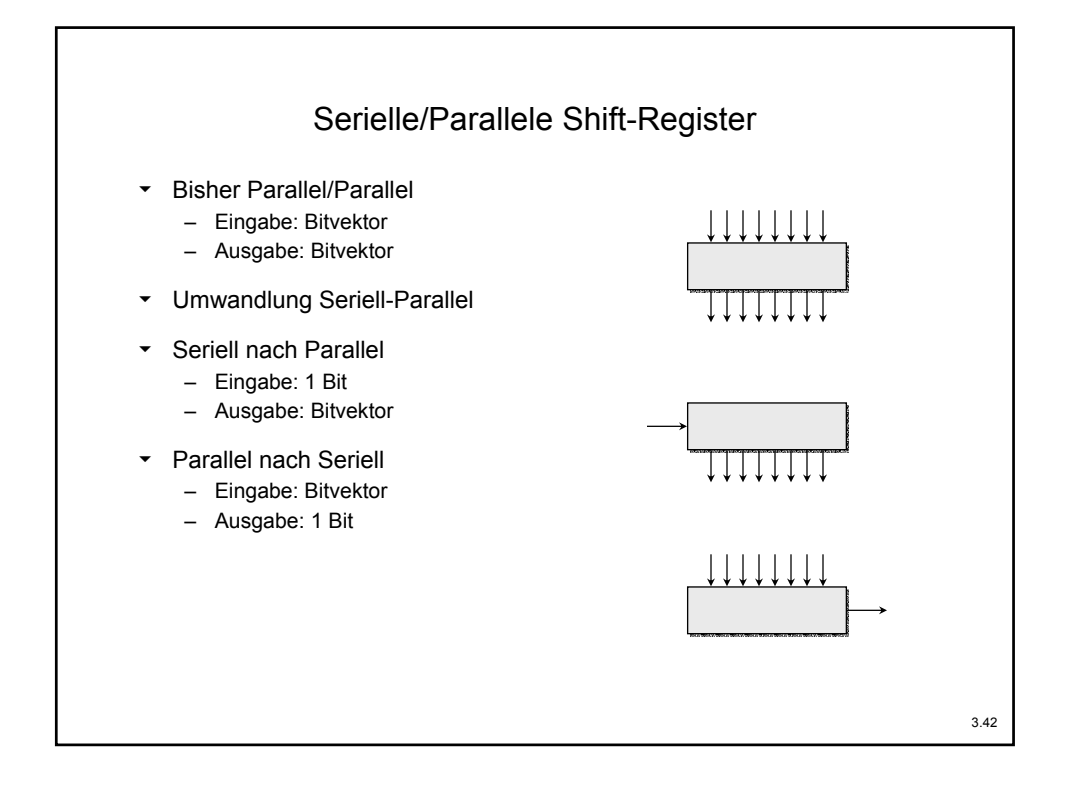

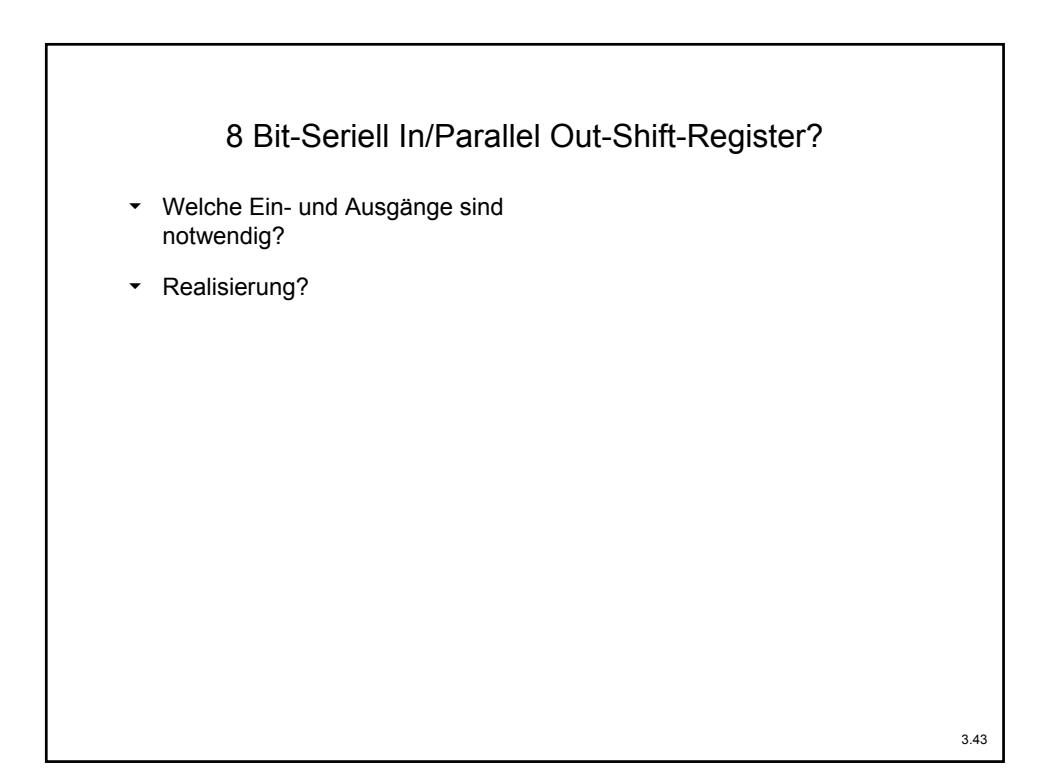

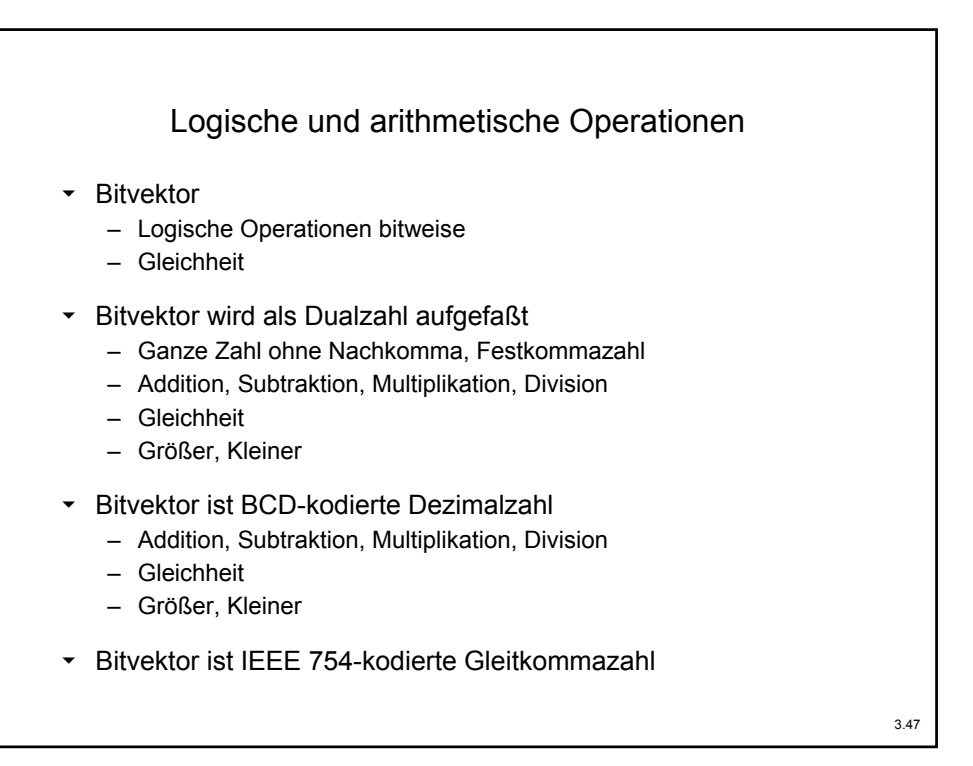

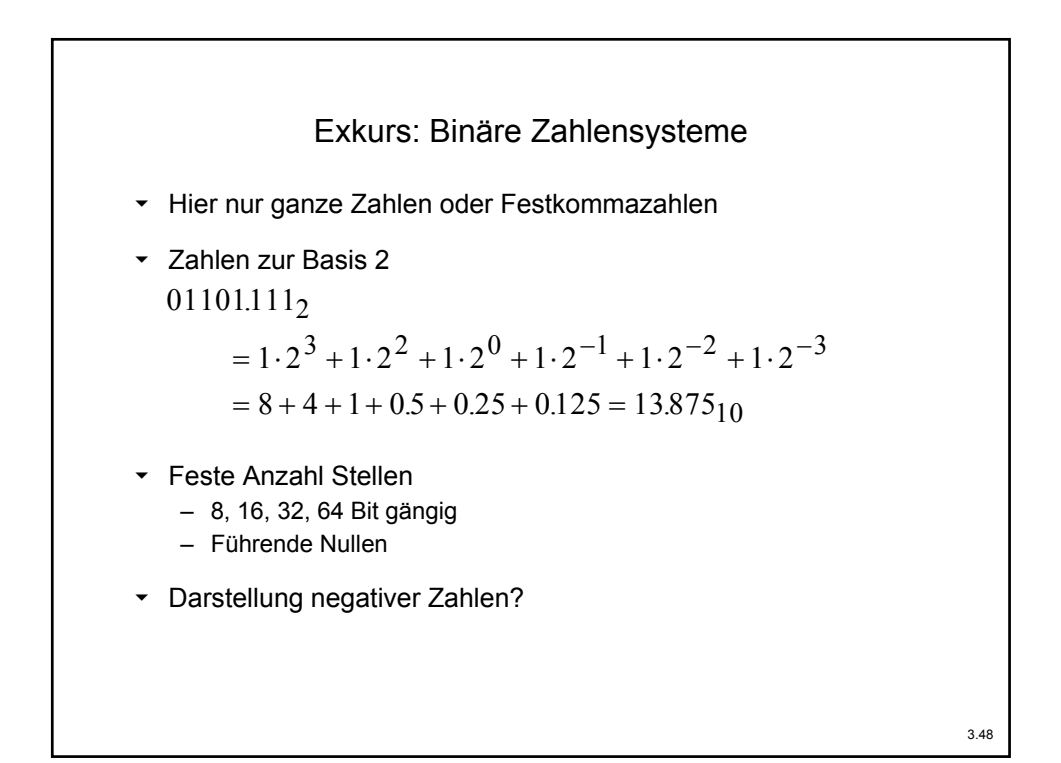

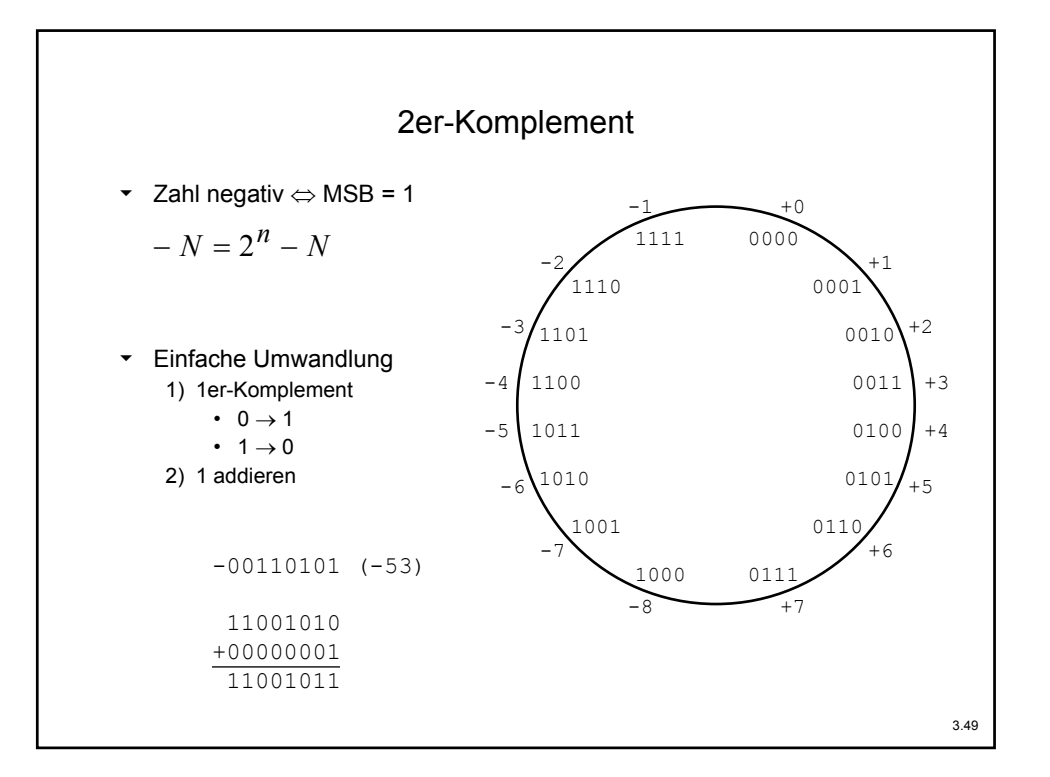

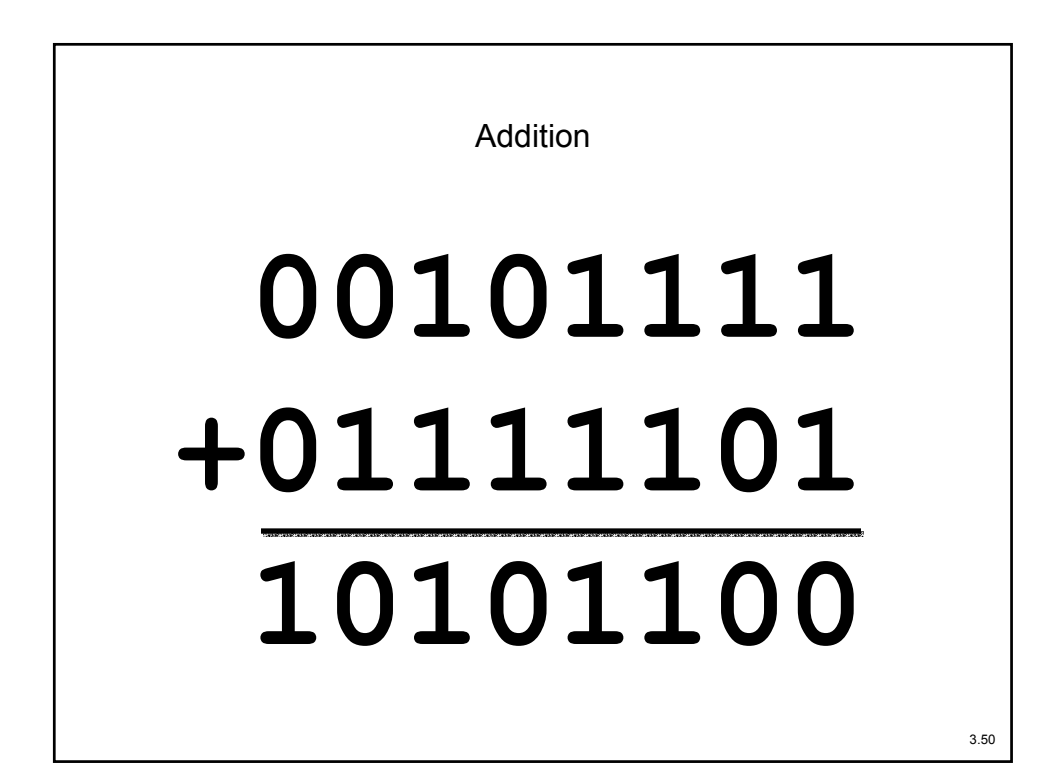

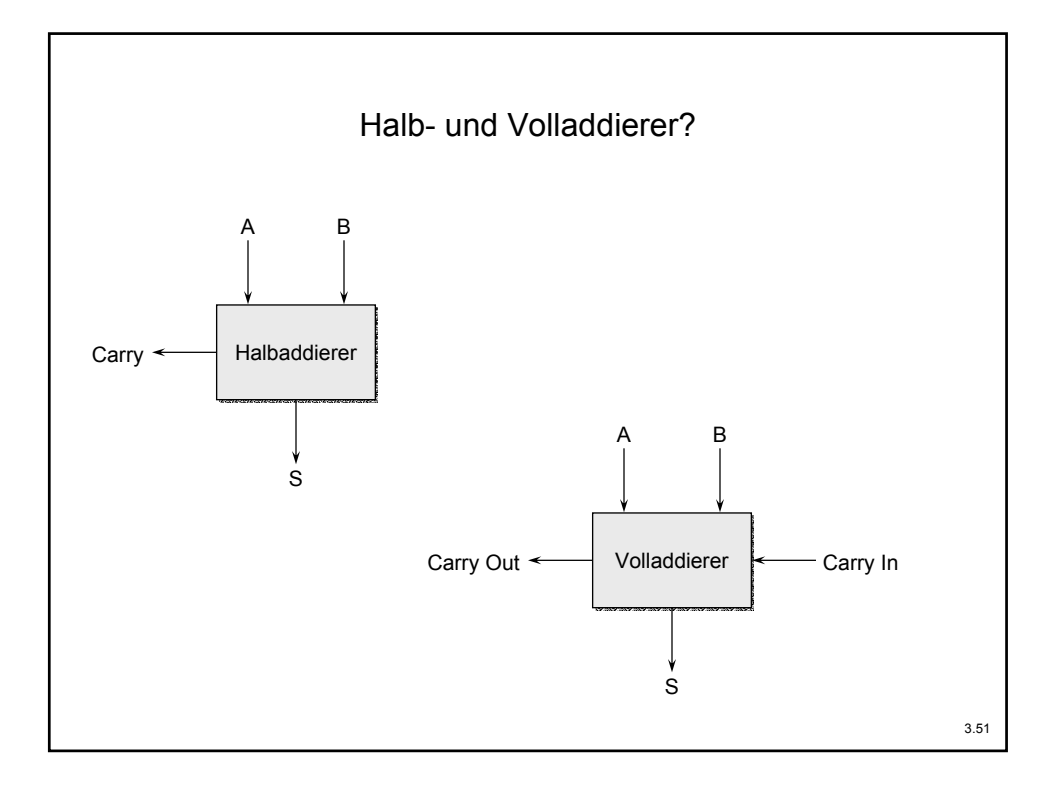

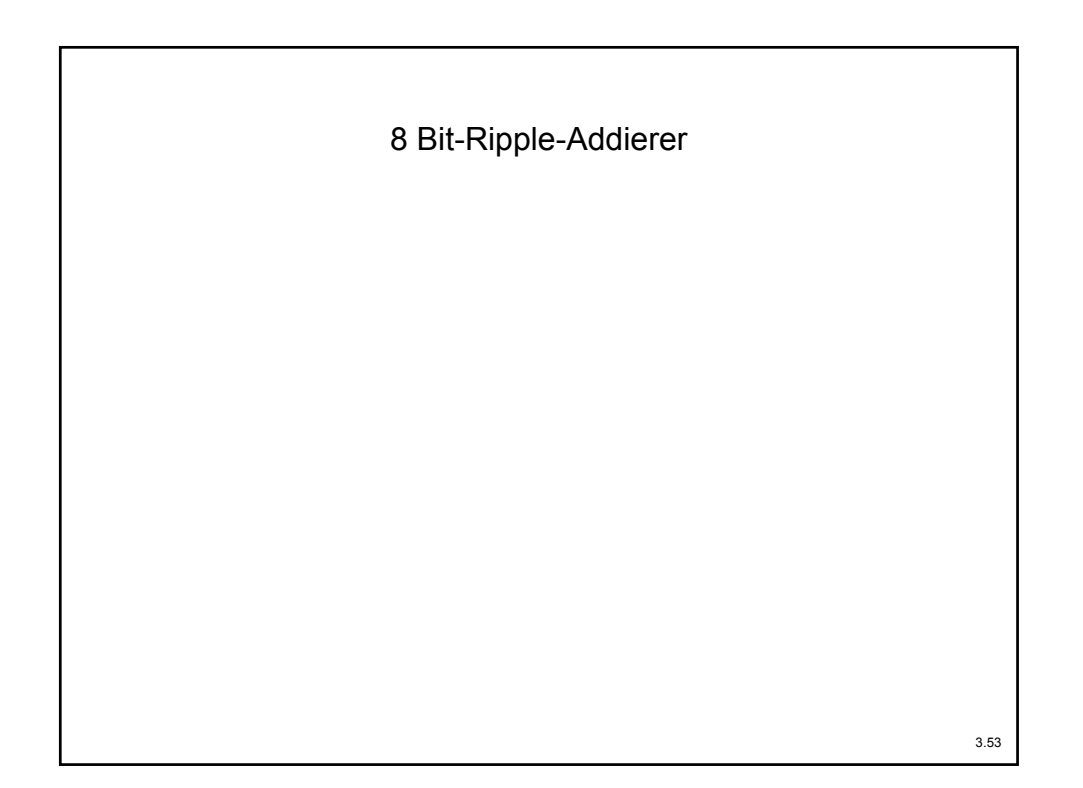

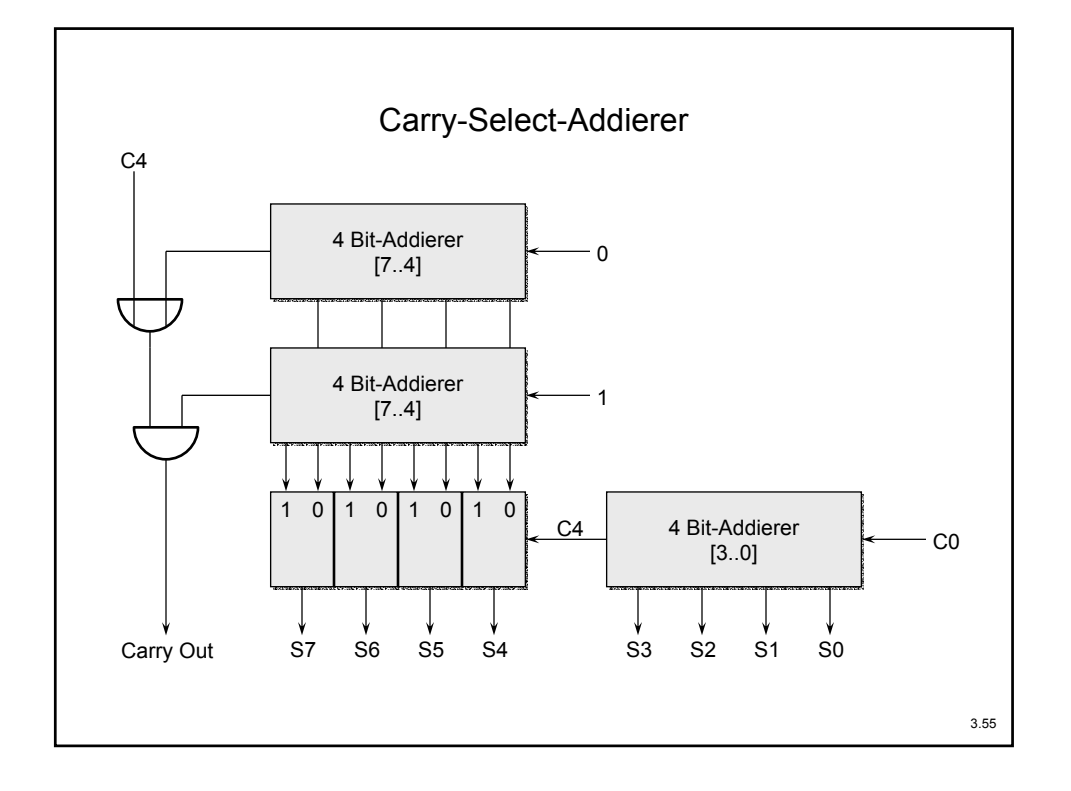

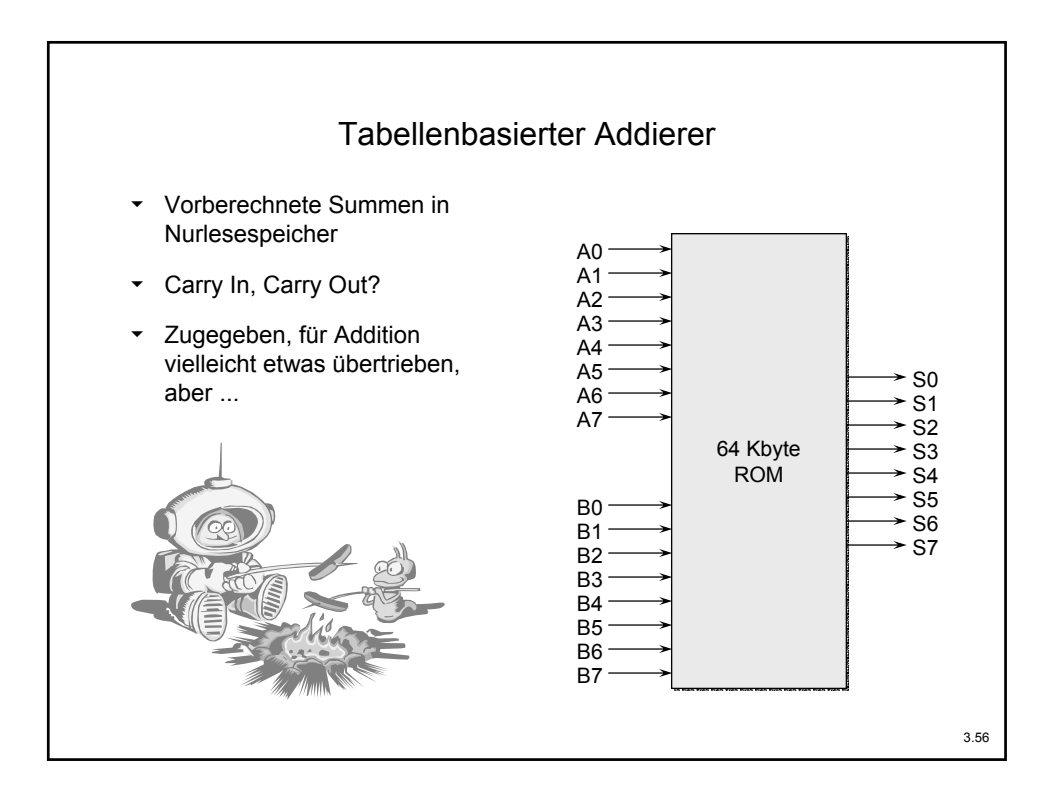

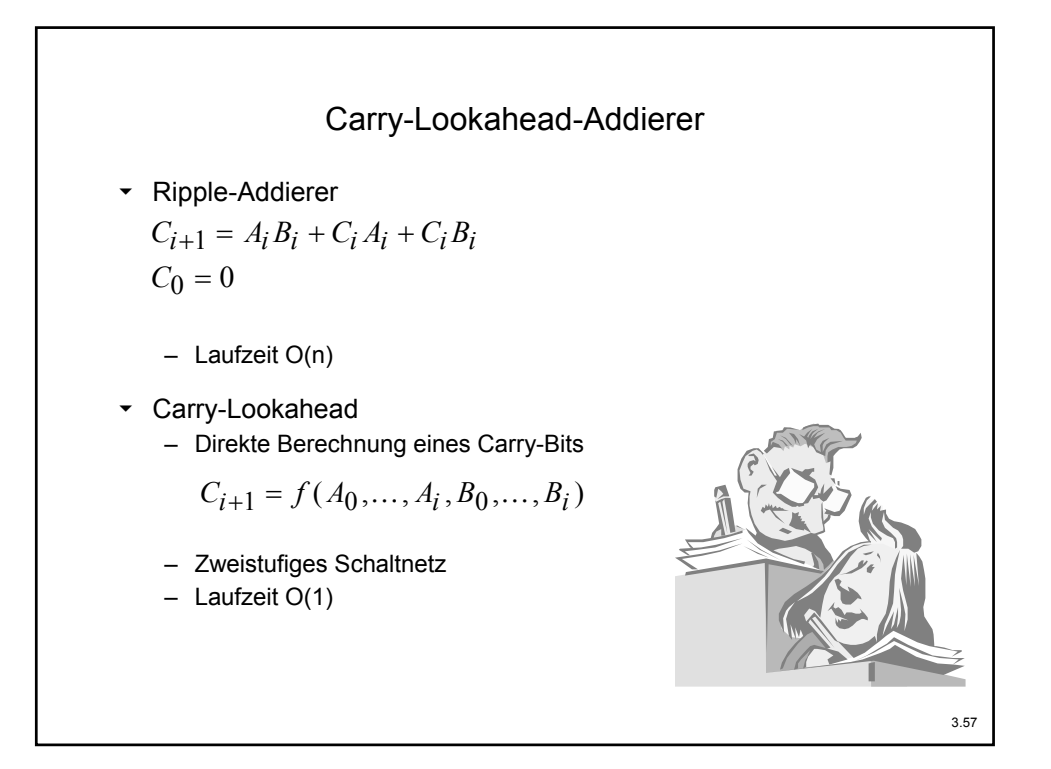

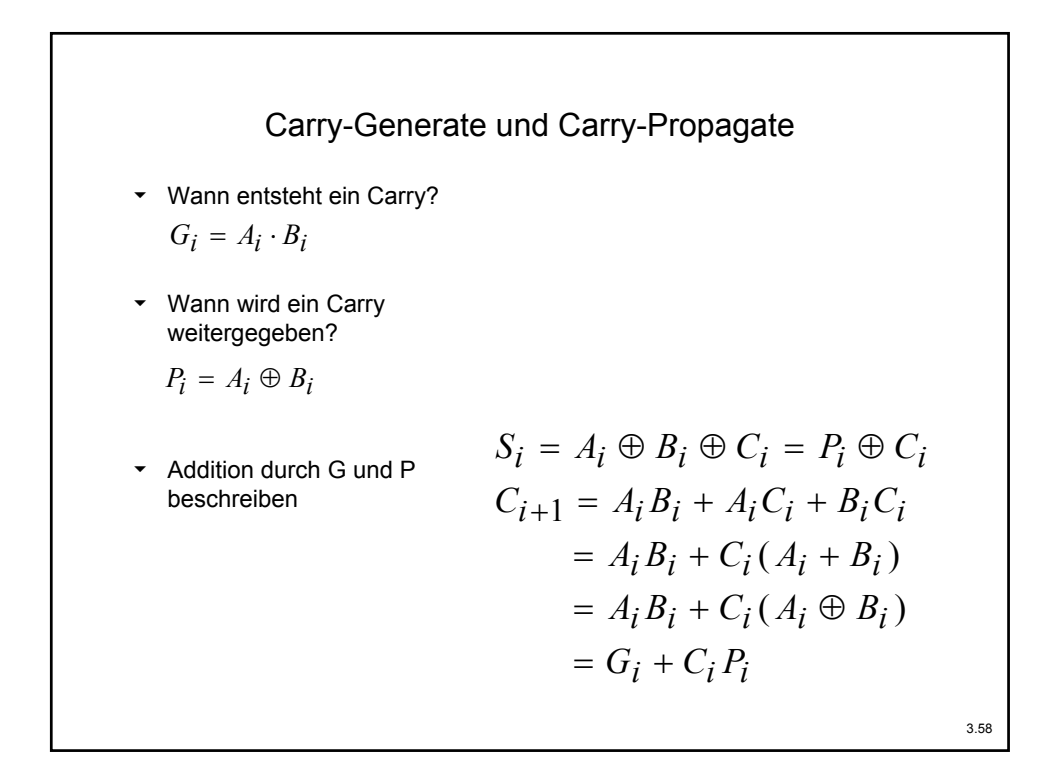

## 4 Bit Carry-Lookahead-Addierer

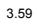

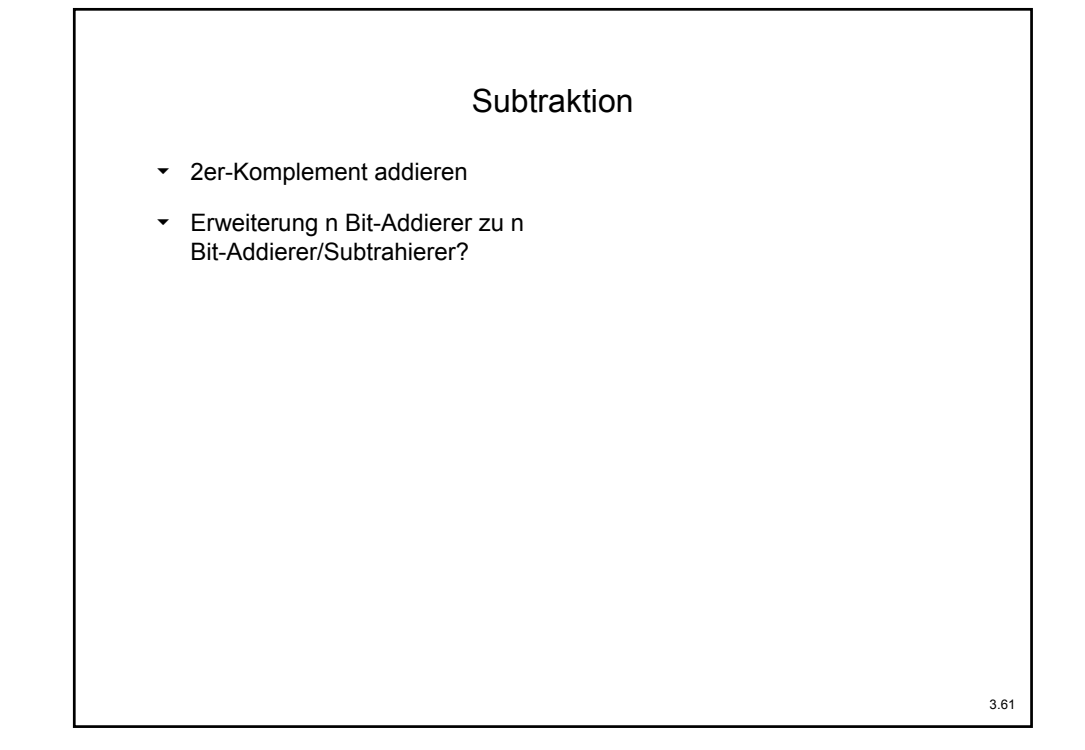

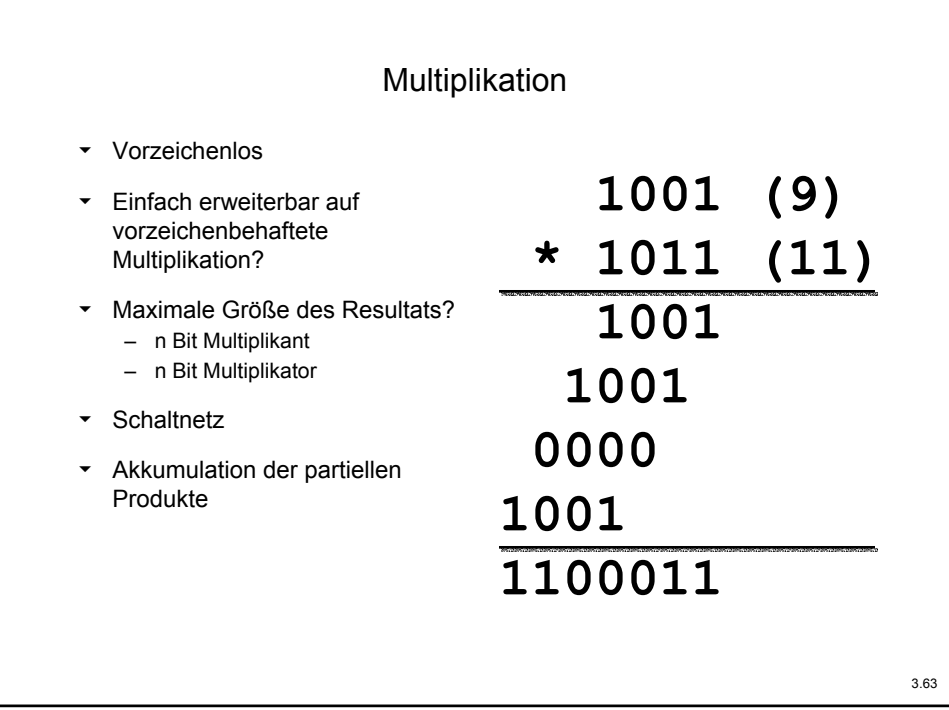

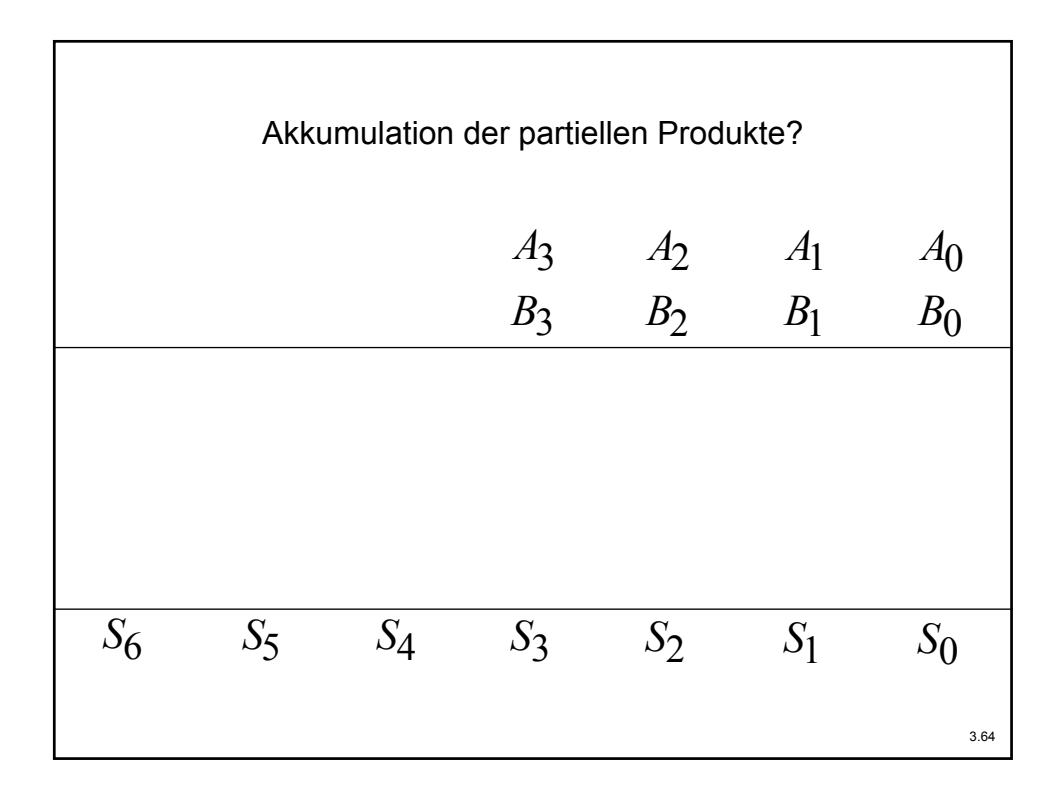

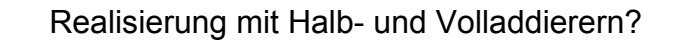

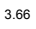

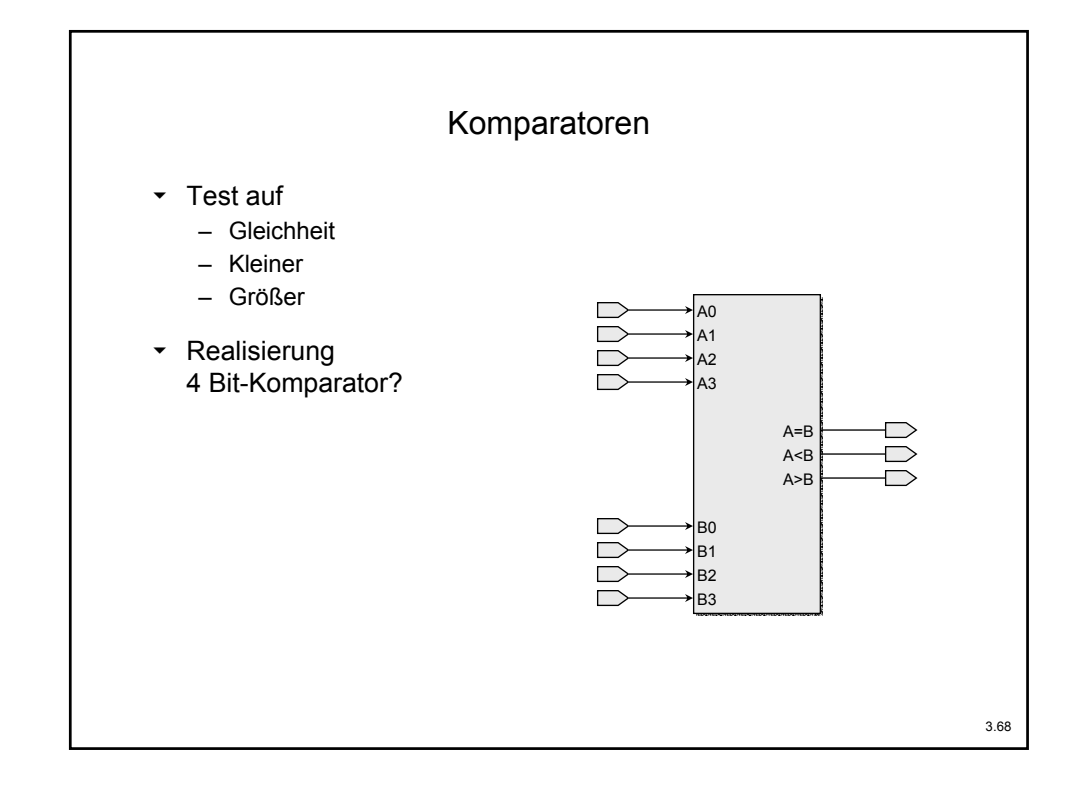

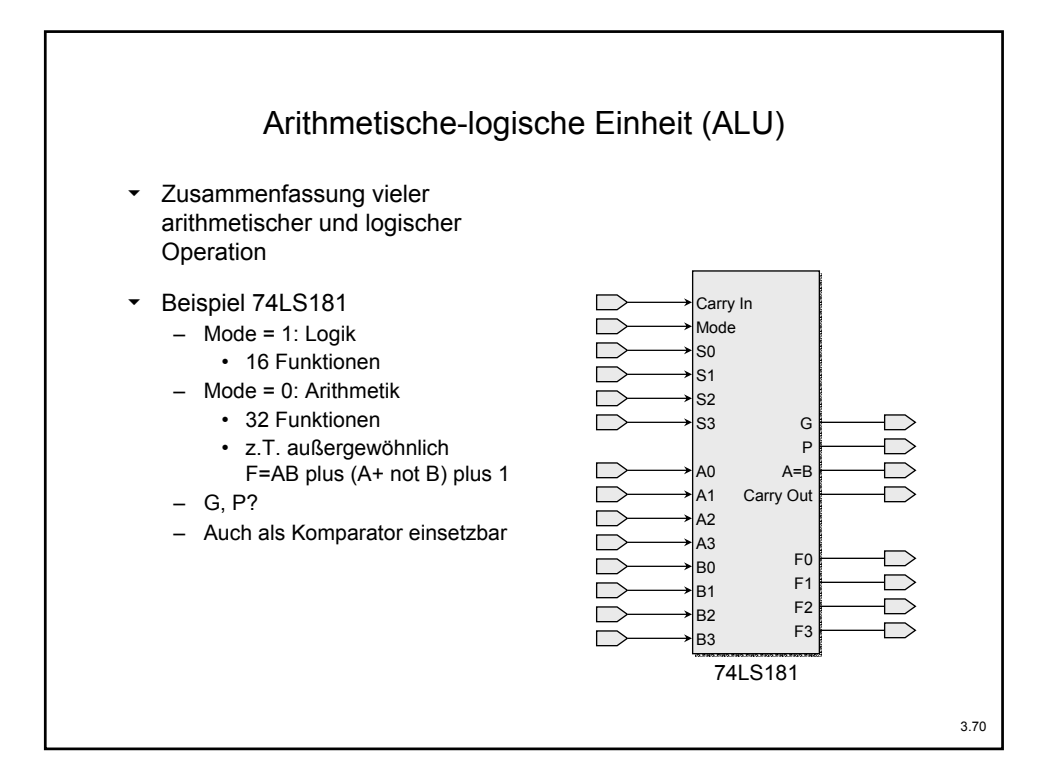

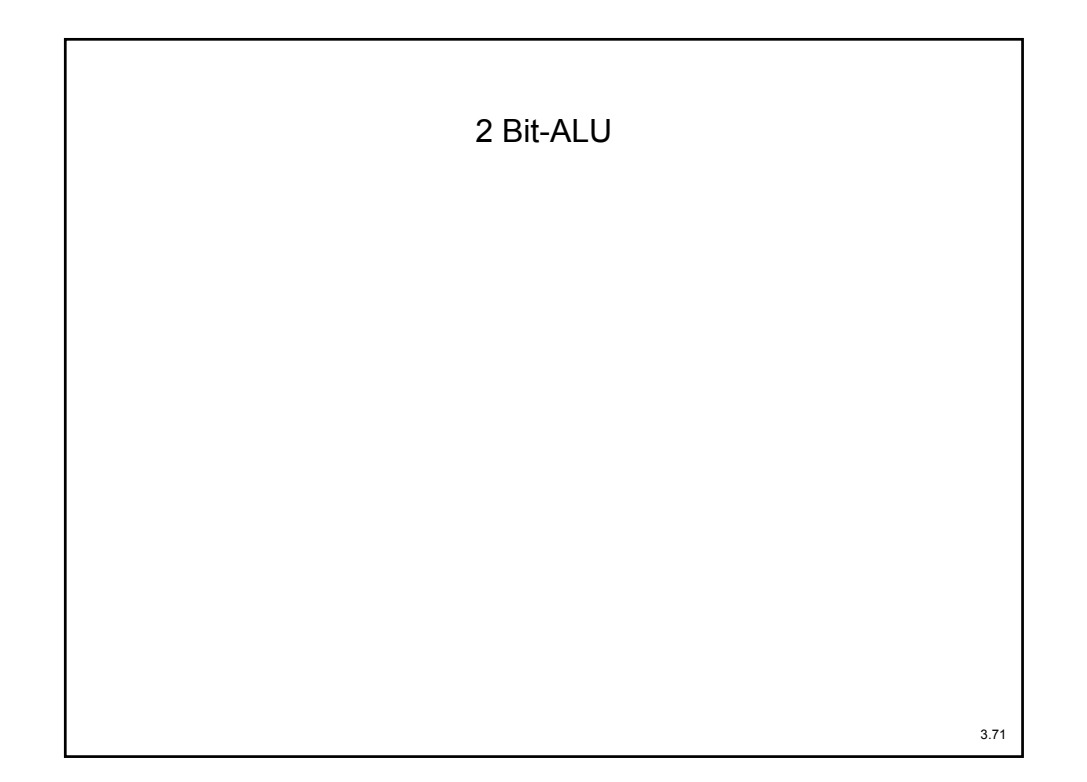

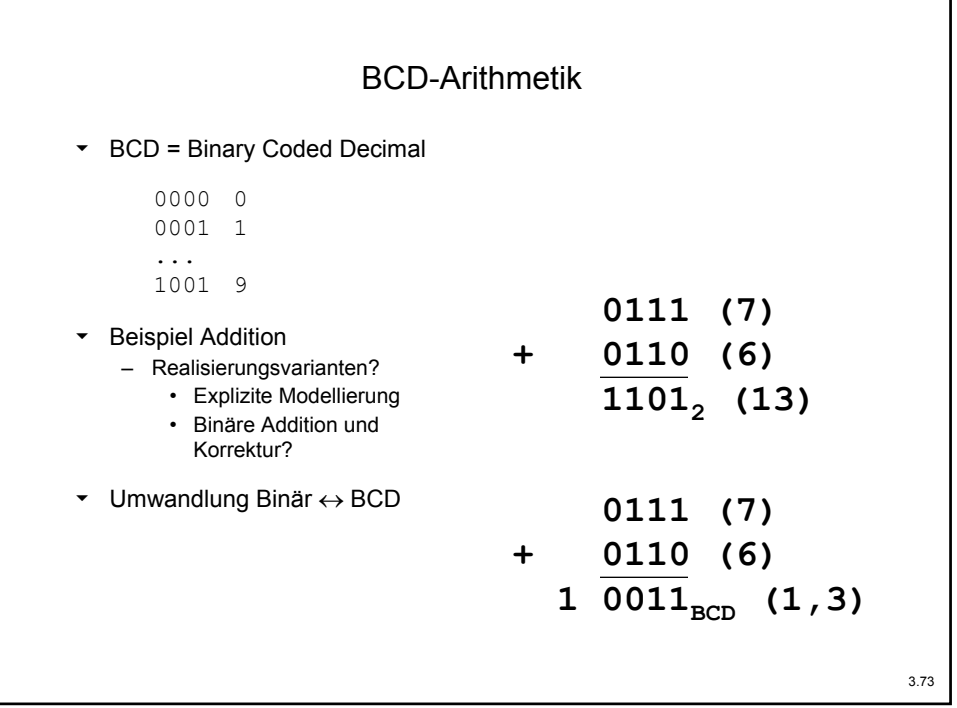

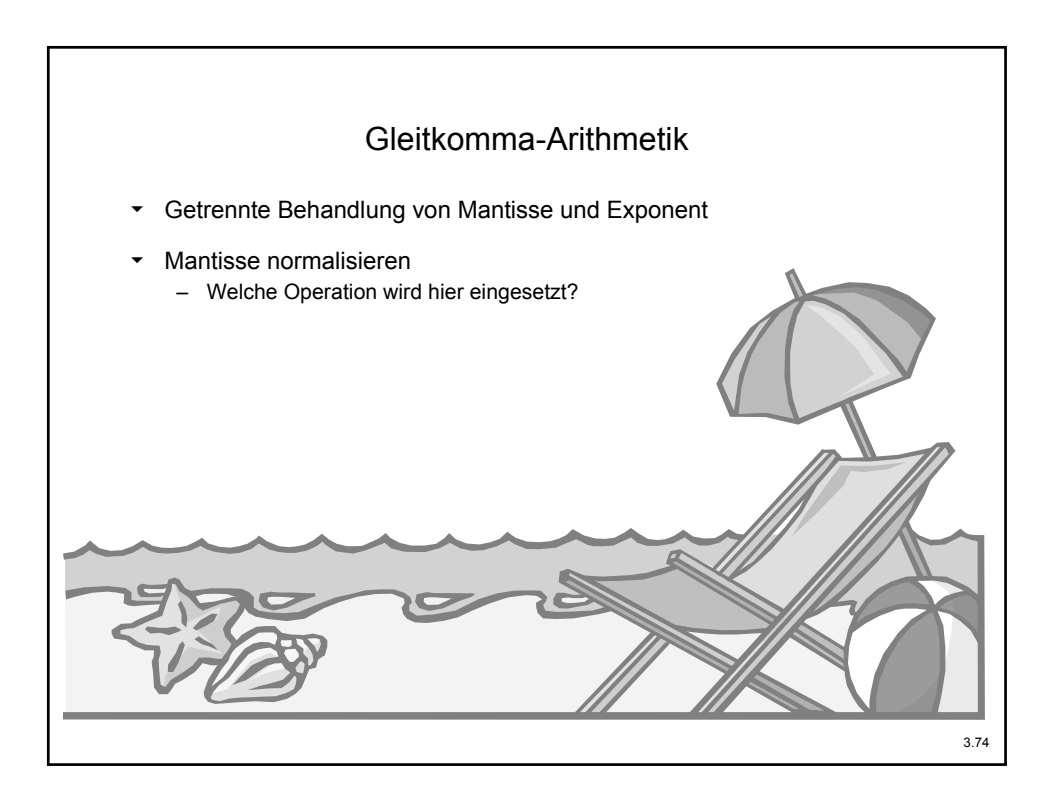